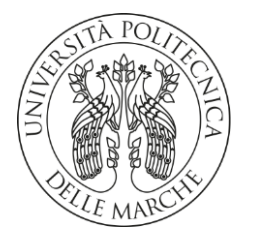

#### **UNIVERSITA' POLITECNICA DELLE MARCHE**

#### FACOLTA' DI INGEGNERIA

Corso di Laurea triennale in Ingegneria Meccanica

#### **ESTRAZIONE DEGLI SPETTRI DI RIFLESSIONE DEI MATERIALI ED ELABORAZIONE DEI DATI ATTRAVERSO L'UTILIZZO DELLA TELECAMERA IPERSPETTRALE: APPLICAZIONE AL RICONOSCIMENTO DELLE TRACCE BIOLOGICHE IN AMBITO FORENSE**

#### **EXTRACTION OF MATERIAL REFLECTION SPECTRA AND DATA PROCESSING USING THE HYPERSPECTRAL CAMERA: APPLICATION TO THE RECOGNITION OF BIOLOGICAL TRACES IN THE FORENSIC FIELD**

Relatore: Chiar.mo Tesi di Laurea di:

Prof. Paolo Castellini<br>
Sofia Fabbretti

A.A. 2019 / 2020

*Alla mia famiglia, e a tutti coloro che mi hanno sostenuta durante questo percorso.*

### **INDICE:**

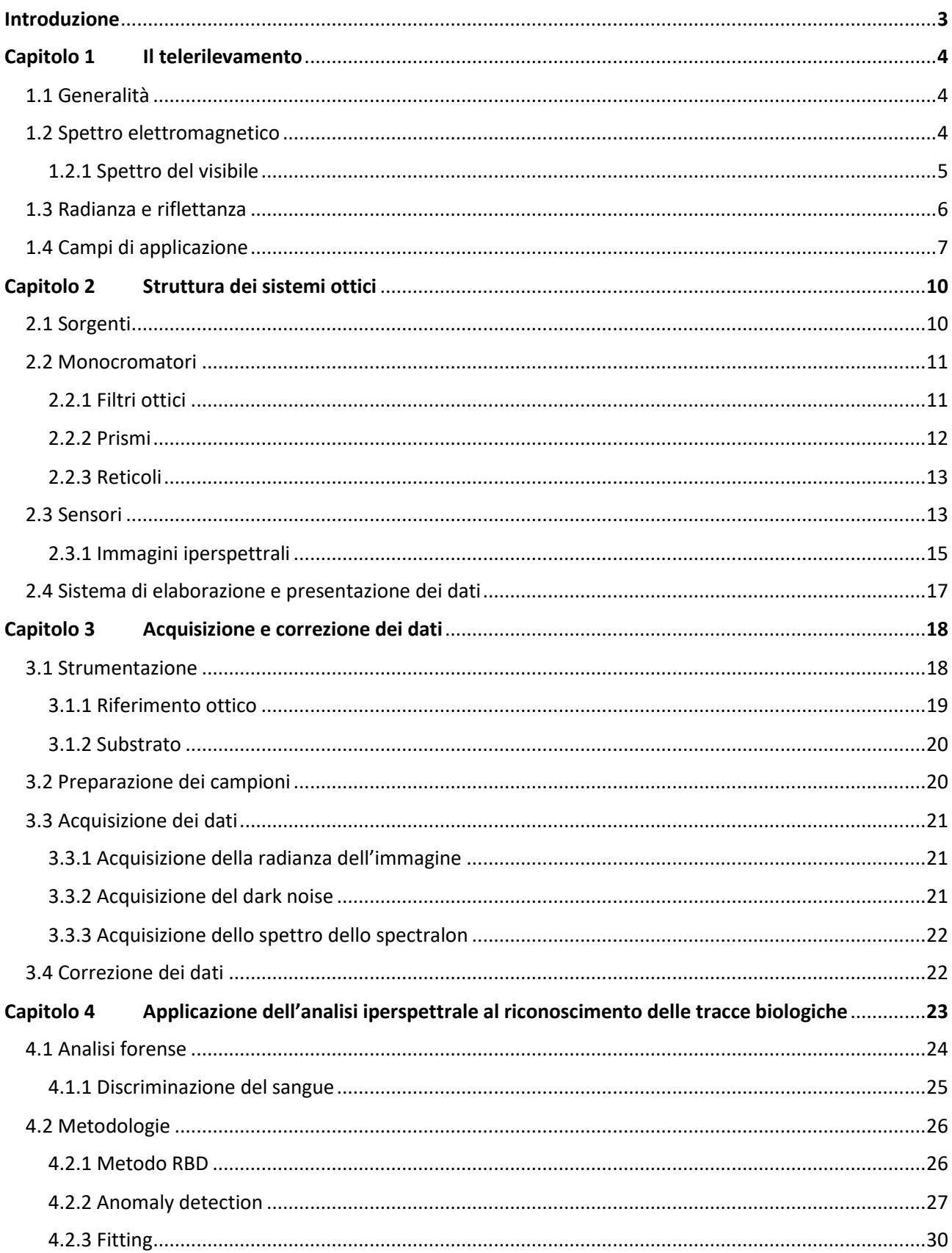

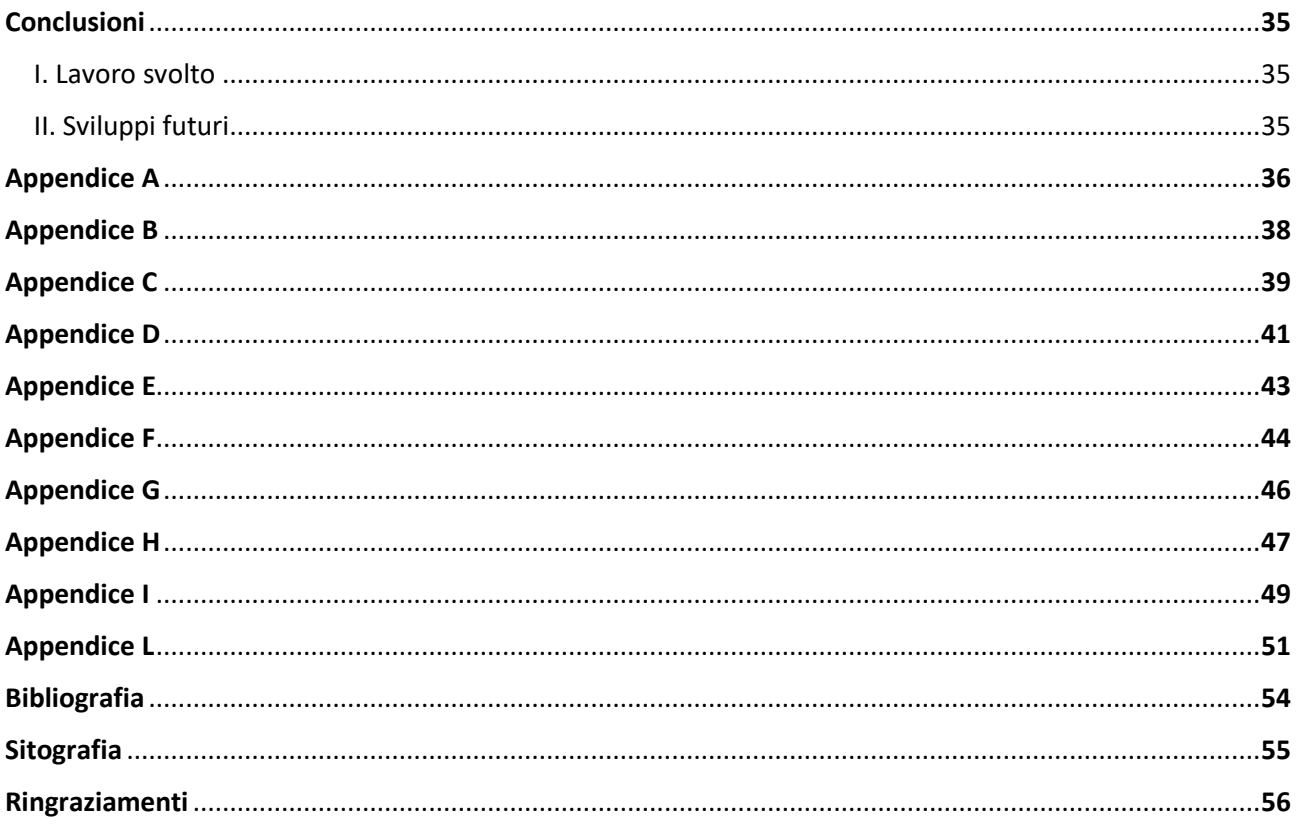

#### **INTRODUZIONE**

Lo scopo di questa tesi è quello di descrivere le modalità di acquisizione di immagini attraverso l'utilizzo della telecamera iperspettrale, con conseguente estrazione degli spettri ed elaborazione di questi ultimi, al fine di identificare le differenze spettrali che sussistono tra i diversi campioni analizzati. Infine, in questo elaborato viene mostrata una delle molteplici applicazioni della tecnologia iperspettrale, ovvero l'individuazione di tracce biologiche in ambito forense.

Nel primo capitolo vengono introdotte le generalità riguardo il telerilevamento, nonché i campi di applicazione di esso e le informazioni in ambito ottico necessarie alla comprensione di questo elaborato. Nel secondo capitolo è descritta la struttura di un sistema ottico e vengono illustrati gli elementi che lo costituiscono. Inoltre è introdotto il concetto di immagine iperspettrale. Nel terzo capitolo vengono descritte le fasi di acquisizione dei dati e correzione degli stessi, quindi vengono illustrati i campioni analizzati e la strumentazione utilizzata per questo elaborato, le varie acquisizioni necessarie allo sviluppo della trattazione e le successive correzioni dei dati acquisiti. Nel quarto ed ultimo capitolo viene esplicitato l'argomento chiave di questa tesi, ovvero l'applicazione dell'analisi iperspettrale al riconoscimento di tracce biologiche. Vengono quindi descritti i pro e i contro della tecnologia iperspettrale nel suo complesso e relativamente all'ambito forense. Di seguito viene poi reso noto il diverso comportamento spettrale dei campioni ematici rispetto ad altre sostanze e vengono descritte tre diverse metodologie applicate al riconoscimento e discriminazione del sangue. Infine vengono riassunti i risultati ottenuti attraverso l'applicazione dei diversi approcci presi in considerazione.

### **CAPITOLO 1**

### **Il telerilevamento**

#### **1.1 GENERALITA'**

Il telerilevamento *(remote sensing)* è la disciplina tecnico-scientifica che permette di ricavare informazioni qualitative e quantitative sull'ambiente e su oggetti posti a distanza da un sensore, mediante misure di radiazione elettromagnetica (emessa, riflessa o trasmessa) che interagisce con le superfici fisiche di interesse. Lo studio di fenomeni o superfici attraverso il telerilevamento viene effettuato normalmente attraverso tre fasi distinte:

- 1 acquisizione dei dati (attraverso satelliti, aerei o sonde spaziali);
- 2 elaborazione dei dati con creazione di immagini digitali;
- 3 interpretazione e uso dei dati nell'analisi desiderata.

#### **1.2 SPETTRO ELETTROMAGNETICO**

Una radiazione elettromagnetica è una perturbazione di natura simultaneamente elettrica e magnetica che si propaga nello spazio e che può trasportare energia. Essa è un'onda caratterizzata principalmente da tre parametri: lunghezza d'onda (λ), frequenza (ν) e ampiezza (A). La lunghezza d'onda è la distanza che separa due creste consecutive; la frequenza equivale al numero di picchi d'onda che passano in un punto in un intervallo di tempo di un secondo, ed è inversamente proporzionale alla lunghezza d'onda; l'ampiezza è la distanza del massimo della cresta dall'asse di propagazione dell'onda.

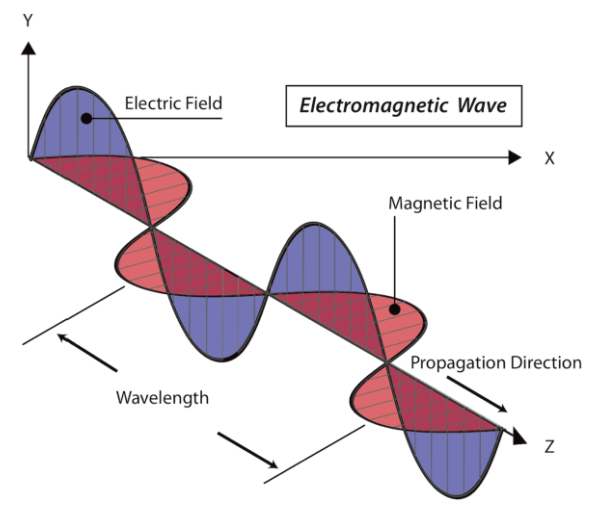

Figura 1.1 – Rappresentazione dell'onda elettromagnetica.

La relazione che intercorre tra frequenza e lunghezza d'onda è:

$$
\lambda = \frac{c}{\nu}
$$

dove *c* è la velocità della luce.

Lo spettro elettromagnetico (o spettro EM) è l'insieme di tutte le possibili frequenze delle onde elettromagnetiche; tale spettro può essere suddiviso in sette regioni (o bande) in base alle lunghezze d'onda (o frequenze):

| Tipologia di radiazione | Frequenza                | Lunghezza d'onda        |
|-------------------------|--------------------------|-------------------------|
| <b>Onde Radio</b>       | $\leq$ 300 MHz           | $\geq 1 m$              |
| <i>Microonde</i>        | $300 MHz - 300 GHz$      | $1 m - 1 mm$            |
| <i>Infrarossi</i>       | $300 GHz - 428 THz$      | $1 \, mm - 700 \, nm$   |
| Luce Visibile           | $428 THz - 749 THz$      | $700 \, nm - 400 \, nm$ |
| <b>Ultravioletti</b>    | $749 \, THz - 30 \, PHz$ | $400 \, nm - 10 \, nm$  |
| Raggi X                 | $30$ PHz $-$ 300 EHz     | $10 \, nm - 1 \, pm$    |
| Raggi Gamma             | $\geq$ 300 EHz           | $\leq 1$ pm             |

Tabella 1.1 - Classificazione delle radiazioni elettromagnetiche.

Tra le diverse regioni spettrali, tre sono quelle che vengono principalmente utilizzate nel telerilevamento: infrarosso, visibile e ultravioletto.

#### **1.2.1 SPETTRO DEL VISIBILE**

Lo spettro del visibile è quella parte dello spettro elettromagnetico compresa tra il viola e il rosso, includendo tutte le colorazioni percepibili dall'occhio umano, che danno dunque vita al fenomeno della luce. Le lunghezze d'onda contenute nell'intervallo del visibile variano tra i 400 nm ai 700 nm, mentre le frequenze variano tra i 428 THz e i 749 THz. In media la massima sensibilità dell'occhio umano si percepisce intorno ai 540 THz.

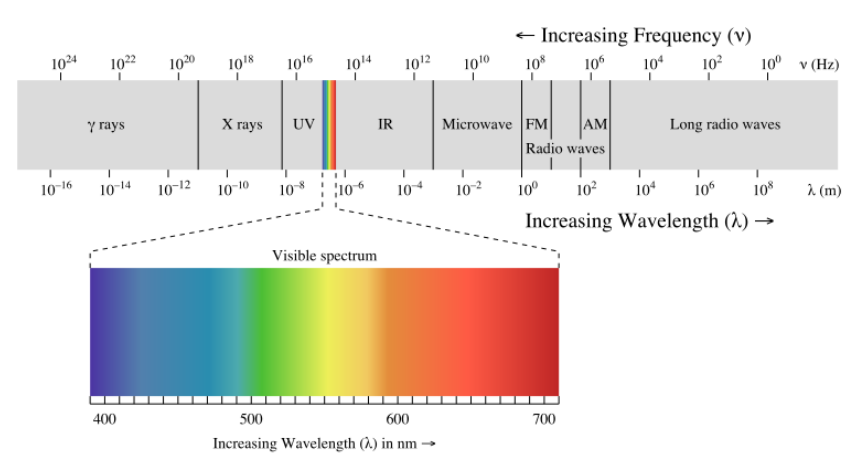

Figura 1.2 - Rappresentazione dello spettro elettromagnetico, con dettaglio dello spettro visibile

#### **1.3 RADIANZA E RIFLETTANZA**

In questa trattazione è di fondamentale importanza comprendere la distinzione tra quella che è la radianza, e la riflettanza che ne deriva.

La radianza è definita come la quantità di radiazione elettromagnetica riflessa (o trasmessa) per unità di superficie e di angolo solido (angolo nello spazio tridimensionale). La radianza rappresenta una grandezza fondamentale nel telerilevamento in quanto molto utile per quantificare la luce riflessa da un oggetto che viene ricevuta da un sensore rivolto verso di essa. Questa grandezza fisica è legata sia alla geometria dell'osservazione, sia alle caratteristiche del sensore e permette di descrivere come la radiazione si distribuisce nello spazio.

La radianza è caratterizzata dalla seguente formula:

$$
L = \frac{P}{A \Omega \cos \theta} \left[ \frac{W}{m^2 \, sr} \right]
$$

dove:

- sono ammessi solo valori di A e Ω poco elevati;
- $\bullet$  L è la radianza (W·m<sup>-2</sup>·sr<sup>-1</sup>);
- P è la potenza (W);
- θ è l'angolo compreso tra la normale alla superficie e la direzione specificata;
- A è la superficie emittente  $(m^2)$ ;
- Ω è l'angolo solido (sr).

La riflettanza invece è il rapporto tra la quantità di radiazione che colpisce una superficie e la quantità di radiazione che viene riflessa dalla stessa ed è quindi un numero puro generalmente minore di uno. Questa grandezza è indispensabile per l'individuazione e la discriminazione dei campioni oggetto di analisi, in quanto consente di svincolarsi completamente da condizioni variabili nel tempo (che influenzano la radianza) al momento dell'acquisizione, rendendo confrontabili misure condotte in momenti diversi. La riflettanza estesa a tutto lo spettro prende il nome di firma spettrale.

La riflettanza si può quindi esprimere come:

$$
\rho=\frac{\Phi_r}{\Phi_0}
$$

dove:

- ρ è la riflettanza;
- Фr è il flusso luminoso riflesso;
- $\bullet$   $\Phi_0$  è il flusso luminoso incidente.

Ciò che viene direttamente misurato dal sensore è la radianza, per questo è necessaria una corretta calibrazione della camera al fine di ottenere dati confrontabili.

#### **1.4 CAMPI DI APPLICAZIONE**

Il telerilevamento nasce con lo scopo di analizzare ed ispezionare materiale geologico (minerali, rocce, stratificazioni nel terreno, ecc.) per poi essere applicato ad altri campi, quali l'archeologia e l'astronomia. Sebbene ancora oggi i sensori utilizzati siano strumenti di nicchia e vengano utilizzati da pochi enti privati, soprattutto per questioni economiche visti gli alti costi dei dispostivi di acquisizione e dei calcolatori necessari per processare moli di dati così elevate, molteplici sono le applicazioni del telerilevamento individuate da laboratori di ricerca e enti universitari. Di seguito ne vengono elencate alcune:

• Topografia e cartografia tematica: realizzazione, gestione ed aggiornamento della cartografia, pianificazione territoriale, catasto, controllo dell'abusivismo edilizio, etc.

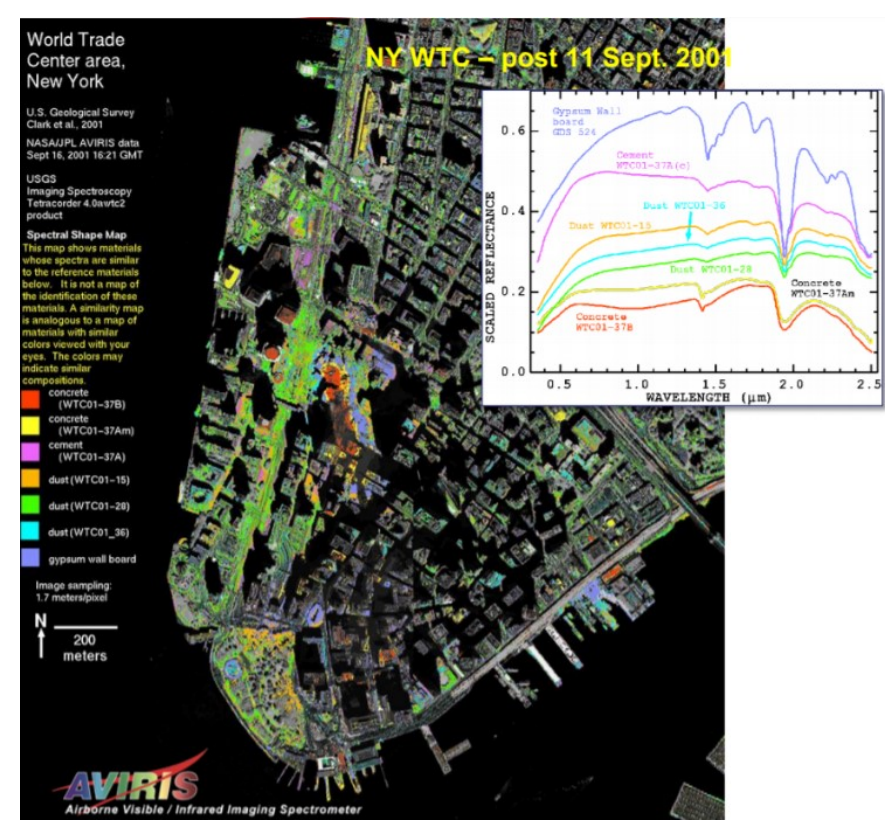

Figura 1.3 - Rappresentazione della città di New York. L'immagine evidenzia i materiali il cui spettro è simile a quello delle sostanze riportate in legenda.

• Ambiente: classificazione multitemporale di uso e coperture del suolo, controllo e gestione dell'ecosistema, valutazioni di impatto ambientale, monitoraggio inquinamento, discariche e rifiuti urbani e industriali, gestione della rete idrica e aree umide, etc.

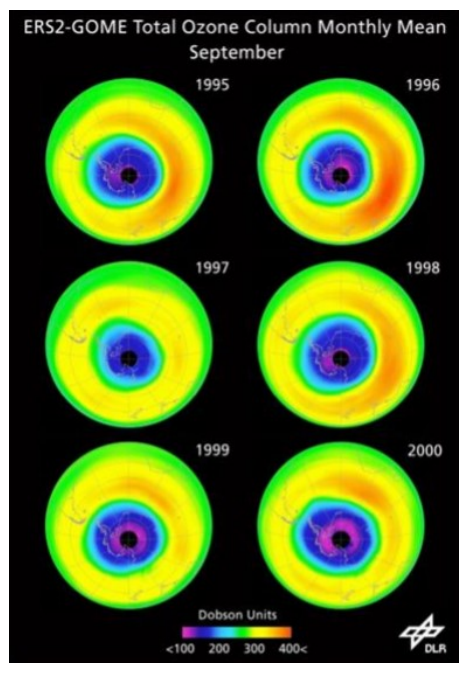

Figura 1.4 – Rappresentazione dello strato di ozono, ricavata effettuando una media dei dati rilevati nel mese di settembre degli anni riportati.

- Mare e aree costiere: gestione delle coste, fenomeni di erosione costiera, monitoraggio aree glaciali e periglaciali, pianificazione e controllo delle rotte nautiche, presenza di alghe, etc.
- Medicina: risonanza, radiografie, rilevamento di malattie etc.
- Indagini in ambito forense: analisi delle sostanze rilevate sulla scena del crimine senza contatto, etc.

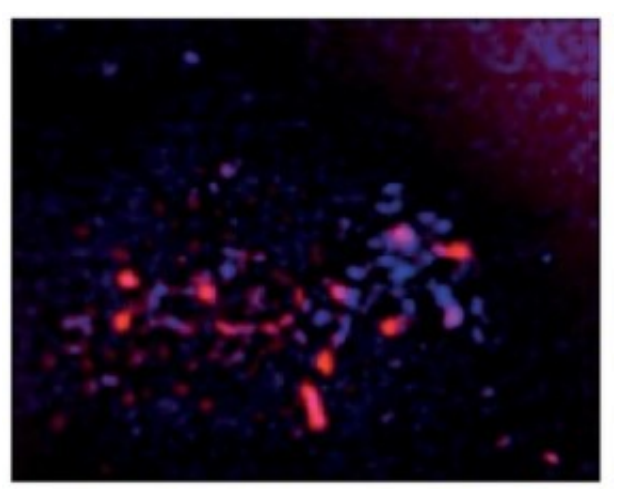

Figura 1.5 – Rappresentazione VNIR della polvere da sparo, con separazione delle polveri bruciate dalle non bruciate.

- Agricoltura: gestione dei processi produttivi, verifiche di dettaglio di appezzamenti e tipologie di colture, inventario e previsione dei raccolti, controllo delle proprietà, valutazione dei danni post-calamità, etc.
- Geologia: cartografia geologica, esplorazioni marine e terrestri, valutazioni di impatto ambientale, monitoraggio di attività estrattive, movimenti franosi, etc.
- Sicurezza: individuazione elementi esplosivi, riconoscimento di individui ricercati, identificazione veicoli segnalati, etc.

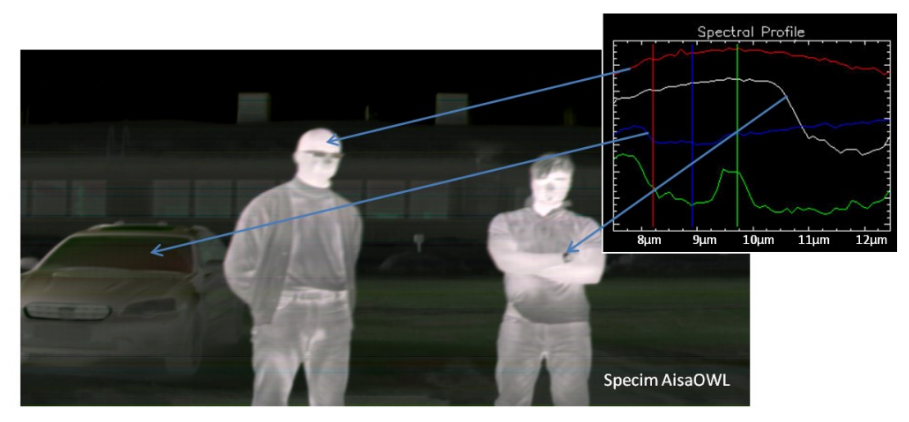

Figura 1.6 – Analisi iperspettrale dei segnali infrarossi termici per l'individuazione di profili diversi.

### **CAPITOLO 2**

### **Struttura dei sistemi ottici**

Un sistema ottico raccoglie la radiazione proveniente da un oggetto (che la riflette o emette o diffonde la radiazione emessa da una sorgente esterna) e ne modifica le caratteristiche geometriche, dando luogo ad un'immagine.

Gli elementi di base che costituiscono la maggior parte dei sistemi ottici sono:

- sorgente;
- monocromatore;
- rivelatore o sensore;
- sistema di elaborazione e presentazione dei dati.

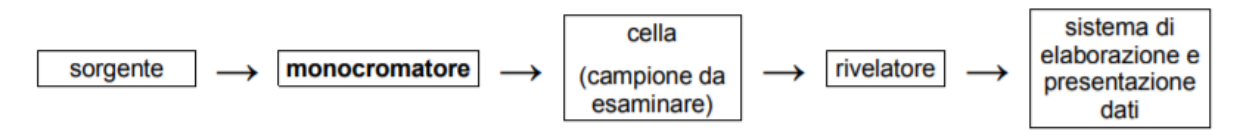

Figura 2.1 – Rappresentazione della struttura di un tipico sistema ottico.

#### **2.1 SORGENTI**

Una buona illuminazione gioca un ruolo fondamentale durante l'utilizzo di qualsiasi dispositivo di telerilevamento. In particolare la sua scelta è indispensabile per il corretto funzionamento delle telecamere iperspettrali, strumenti alla base di questa trattazione e illustrati più dettagliatamente di seguito.

I parametri a cui bisogna prestare attenzione sono:

- Intensità: le telecamere iperspettrali richiedono molta più luce, cioè intensità, rispetto alle telecamere standard. La necessità di luce può essere parzialmente compensata utilizzando tempi di integrazione (esposizione) più lunghi, ma allo stesso tempo la misurazione diventa più lenta.
- Risposta spettrale: l'illuminazione per l'analisi iperspettrale deve sempre avere uno spettro continuo che copra l'intera gamma di lunghezze d'onda su cui opera la telecamera iperspettrale. Se l'illuminazione non ha segnale in alcune delle lunghezze d'onda, i dati misurati su tali lunghezze d'onda non sono validi.
- Uniformità: la luce proveniente da ciascuna porzione dell'area analizzata deve avere la stessa risposta spettrale e intensità. Non ci dovrebbero essere né ombre né riflessi nell'area illuminata. Nella pratica, questo è estremamente difficile da ottenere, ma di solito è opportuno utilizzare diverse sorgenti di luce, preferibilmente due o quattro anziché una, per illuminare l'area di interesse.

Le sorgenti più comunemente utilizzate sono:

- le lampade a incandescenza;
- le lampade a scarica in gas;
- i vari tipi di laser;
- i led;
- i corpi neri (nell'infrarosso).

#### **2.2 MONOCROMATORI**

Il monocromatore è una delle componenti critiche che caratterizzano lo strumento.

Esistono due tipologie di monocromatori:

- basati su filtri (ottici, o più raramente interferenziali), che bloccano una parte della luce e lasciano passare solo la parte desiderata;
- basati su un elemento disperdente (prisma o reticolo), che separa le varie componenti della radiazione e ne permette la successiva selezione della banda desiderata.

#### **2.2.1 FILTRI OTTICI**

Un filtro ottico è uno strumento che consente di trasmettere, ovvero di lasciar passare, in maniera selettiva la luce con particolari proprietà, ad esempio una o più lunghezze d'onda, una gamma di colore, una polarizzazione, oppure ne attenua l'intensità.

I filtri possono essere distinti in varie categorie:

- Filtri ad assorbimento: assorbono alcune lunghezze d'onda, lasciandone passare altre.
- Filtri a riflessione: questi filtri riflettono le porzioni di luce non volute lasciando passare le altre; la banda del filtro può essere selezionata con estrema precisione.
- Filtri monocromatici: consentono il passaggio di una sola lunghezza d'onda, e quindi di un solo colore.
- Filtri infrarosso (IR): sono pensati per bloccare le lunghezze d'onda nell'area dell['infrarosso](https://it.wikipedia.org/wiki/Infrarosso) e lasciar passare la luce visibile.
- Filtri ultravioletto (UV): bloccano le radiazioni ultraviolette lasciando passare la luce visibile.
- Filtri neutri: hanno un'attenuazione costante sulle lunghezze d'onda visibili e sono usati per ridurre l'intensità della luce riflettendone o assorbendone una porzione.
- Filtri passa-basso: lasciano passare solamente le lunghezze d'onda inferiori e bloccano le superiori; spesso sono utilizzati per eliminare la componente infrarossa della luce oppure per fare passare solo la componente ultravioletta ed eliminare la componente visibile.
- Filtri passa-alto: attenua le lunghezze d'onda inferiori e lascia passare le superiori; spesso sono utilizzati per eliminare la componente ultravioletta della luce o trasmettere solo la componente infrarossa.
- Filtri passa-banda: coniugano le precedenti due tipologie lasciando passare, ad esempio, solo la banda centrale della luce filtrata.
- Polarizzatori: lasciano passare solo la luce a con una certa polarizzazione, ovvero con una certa direzione dell'oscillazione del [vettore](https://it.wikipedia.org/wiki/Vettore_(fisica)) [campo elettrico](https://it.wikipedia.org/wiki/Campo_elettrico) durante la propagazione dell['onda](https://it.wikipedia.org/wiki/Onda_(fisica)) nello [spazio-tempo.](https://it.wikipedia.org/wiki/Spazio-tempo)

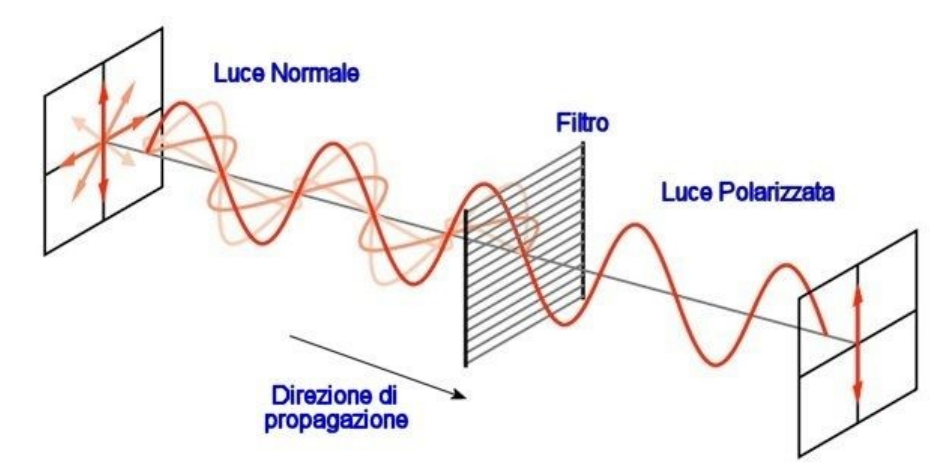

Figura 2.2 – Rappresentazione del funzionamento di un filtro ottico.

#### **2.2.2 PRISMI**

Un prisma è un mezzo omogeneo rifrangente che, attraverso il fenomeno della rifrazione, è in grado di disperdere le radiazioni policromatiche, ovvero contenenti diverse lunghezze d'onda, "separandole" nelle componenti monocromatiche che la compongono: quando un raggio di luce passa da un mezzo ad un altro subisce una deviazione che dipende dalla lunghezza d'onda della radiazione (quindi radiazioni con diversa lunghezza d'onda subiscono diversa deviazione). Tale fenomeno diventa evidente quando un raggio attraversa un corpo con facce non parallele, come appunto un prisma. Quest'ultimo viene disposto in modo tale che la luce policromatica lo penetri da una faccia e, dopo averlo attraversato, emerga da una faccia non parallela alla prima.

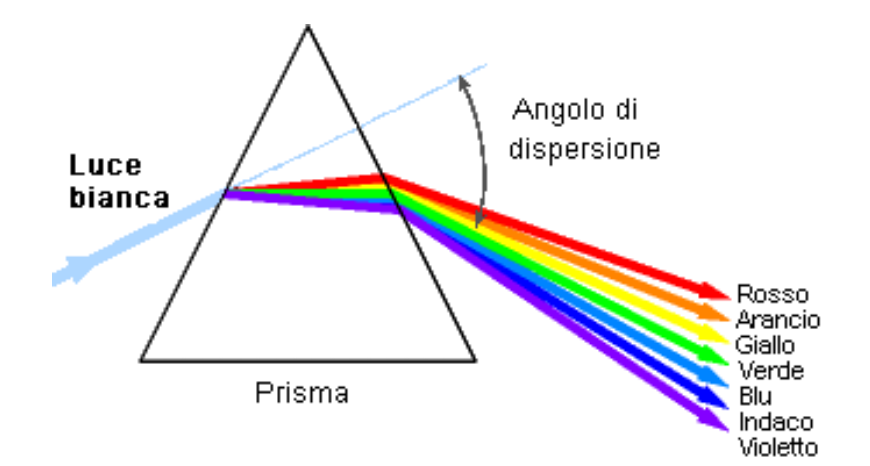

Figura 2.3 – Rappresentazione del funzionamento di un prisma.

#### **2.2.3 RETICOLI**

I reticoli svolgono la stessa funzione del prisma, ma il loro funzionamento è basato sulla diffrazione. Questo fenomeno è basato sulla stessa natura ondulatoria della luce e consiste nella deviazione rispetto alla propagazione in linea retta che un'onda presenta quando incontra un ostacolo. I reticoli sono costituiti da una lastra di vetro sulla cui superficie è incisa una trama di linee parallele, uguali ed equidistanti, a distanze confrontabili con la lunghezza d'onda della luce.

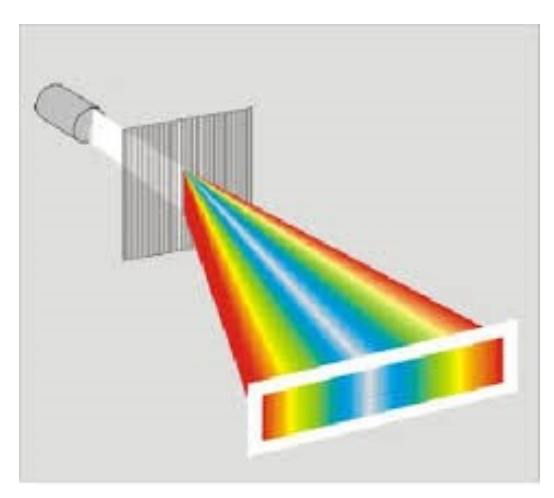

Figura 2.4 – Rappresentazione del funzionamento di un reticolo.

#### **2.3 SENSORI**

Ogni telecamera ha un elemento al suo interno che ne rappresenta il cuore, e questo è il sensore. Il sensore è un dispositivo in grado di convertire la luce, solitamente emessa da una sorgente e riflessa da una superficie, in segnale elettrico, successivamente trasformato in informazioni digitali. La risposta che il sensore è in grado di captare è rappresentabile in termini grafici: quello che si ottiene è la firma spettrale del campione analizzato, quindi la sua capacità di riflessione in funzione della lunghezza d'onda della radiazione incidente.

Diversi sono i parametri che caratterizzano un sensore:

- Risposta spettrale: identifica l'efficienza del sensore nella conversione dei fotoni in elettroni in funzione della lunghezza d'onda, espressa di solito in termini di Quantum Efficency (QE) o A/w.
- Sensibilità: è la minima quantità di luce rilevabile dal sensore e dipende principalmente dal rumore di fondo del sensore.
- Rumore: è dovuto al processo di amplificazione, alla temperatura del sensore e al rumore stesso del segnale.
- Range dinamico: è il rapporto tra il massimo e il minimo valore che possono essere registrati nella stessa scansione. Dipende dal numero di bit del convertitore utilizzato.
- Livello di saturazione del sensore: limita la possibilità di osservare segnali intensi ed è quindi un limite per il sensore stesso, in quanto la saturazione di esso comporta la perdita di linearità del dispositivo.
- Rapporto segnale/rumore: è un indice della bontà e qualità della misura, in quanto corrisponde al rapporto tra la potenza del segnale informativo e quella del segnale indesiderato.
- Frame Rate: è la massima velocità con cui delle immagini possono essere lette, digitalizzate e salvate in sequenza, e dipende dalla quantità di pixels che si utilizzano e dalle modalità di lettura.

I sensori forniscono delle misure di radianza, che andranno a comporre le immagini digitali, le quali saranno oggetto di analisi ed elaborazione dei dati.

Ogni sensore è contraddistinto da diverse tipologie di risoluzione:

- Risoluzione spaziale: indica la dimensione dell'area geografica rappresentata da un singolo pixel.
- Risoluzione spettrale: rappresenta la larghezza delle bande spettrali, ovvero l'intervallo, nello spettro elettromagnetico, definito da due diverse lunghezze d'onda (o frequenze), che il sensore è in grado di acquisire.
- Risoluzione radiometrica: indica il numero di diverse [intensità](https://it.wikipedia.org/wiki/Intensit%C3%A0) della radiazione che il sensore è in grado di distinguere, ovvero il numero di livelli digitali utilizzati per rappresentare i dati raccolti. Il numero di livelli discreti rilevabili da un sensore è espresso in bit ed è calcolabile attraverso la relazione: I=2<sup>b</sup>, dove I è il numero di livelli rappresentabili e b il numero di bit utilizzati dal sensore. Quindi con una risoluzione di 1 bit si potranno rappresentare 2 livelli (bianco e nero), disponendo invece di 8 bit ogni pixel avrà a disposizione 256 livelli di rappresentazione, definiti anche digital numbers (DN).

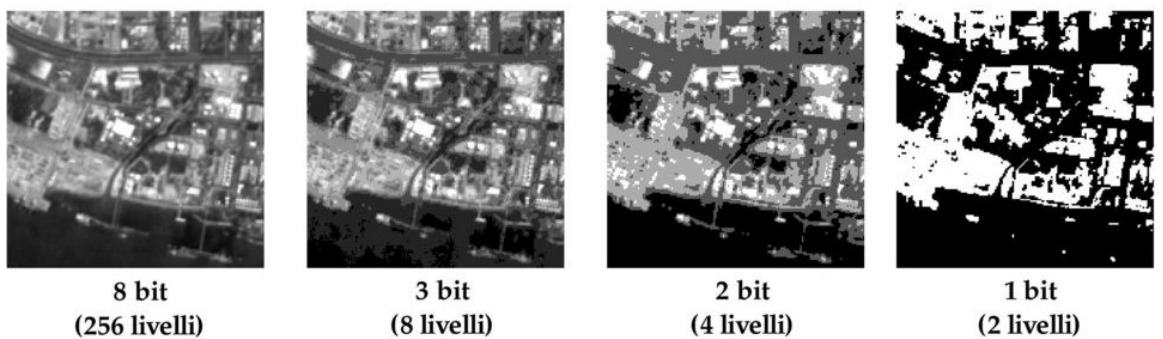

(2 livelli)

Figura 2.5 – Esempio di immagine a diversi livelli di risoluzione radiometrica.

• Risoluzione temporale: indica il tempo trascorso tra un rilevamento e il successivo, effettuato dalla stessa angolatura. Questo parametro è molto utile nei campi di applicazione legati allo studio di fenomeni mutevoli nel tempo in una determinata regione; si parla infatti di analisi multitemporale.

Le immagini ottenute attraverso il rilevamento possono essere distinte in tre diverse famiglie di immagini digitali. Queste ultime sono rappresentazioni numeriche di immagini bidimensionali in cui l'immagine è composta da una [matrice](http://it.wikipedia.org/wiki/Matrice) di punti, detti [pixel,](http://it.wikipedia.org/wiki/Pixel) la cui colorazione è definita [\(codificata\)](http://it.wikipedia.org/wiki/Codifica) tramite uno o più valori numerici [\(bit\)](http://it.wikipedia.org/wiki/Bit).

Le tre categorie di immagini digitali a cui fa riferimento il telerilevamento sono:

• Immagini pancromatiche: utilizzano tutta la banda dello spettro visibile e hanno un'elevata risoluzione spaziale.

- Immagini multispettrali: utilizzano solitamente 3-7 bande spettrali e hanno una bassa risoluzione spaziale.
- Immagini iperspettrali: utilizzano un elevato numero di bande spettrali (superiore al centinaio) e hanno una bassa risoluzione spaziale.

#### **2.3.1 IMMAGINI IPERSPETTRALI**

Nelle immagini iperspettrali, così come in quelle multispettrali, ogni pixel dell'immagine non è costituito da un solo valore monocromatico, come nel caso delle immagini pancromatiche, o da una terna di valori, come nel caso delle immagini a colori RGB, ma da un insieme di valori appartenenti allo spettro elettromagnetico.

A differenza delle immagini multispettrali, le iperspettrali possiedono un numero elevato di bande, che rappresentano intervalli discreti dello spettro elettromagnetico, e producono uno spettro continuo per ogni pixel ritratto nella scena.

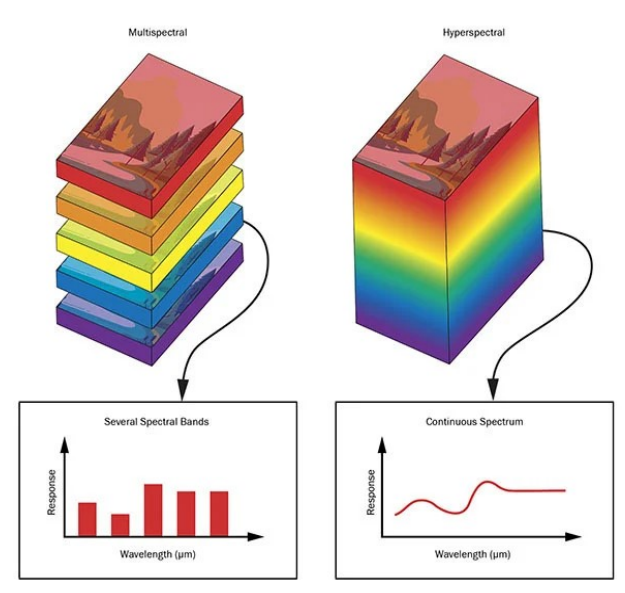

Figura 2.6 - Confronto tra Multispectral e Hyperspectral Imaging.

Una singola immagine iperspettrale può essere considerata come un cubo di dati (hypercube), in cui le informazioni spaziali sono raccolte sul piano X-Y, mentre le informazioni spettrali sono rappresentate lungo l'asse Z. Lungo quest'ultima direzione il cubo è costituito da tanti piani quante sono le bande che compongono lo spettro telerilevato, le quali sono determinate dalla tipologia di sensore utilizzato. Se ci si sposta lungo la direzione spettrale si ottengono valori e colorazioni diverse, e se si preleva una delle bande telerilevate, si ottiene un'immagine monocromatica. Prelevando le informazioni relative ad un singolo punto dell'immagine, si ottiene lo spettro continuo di quel determinato pixel.

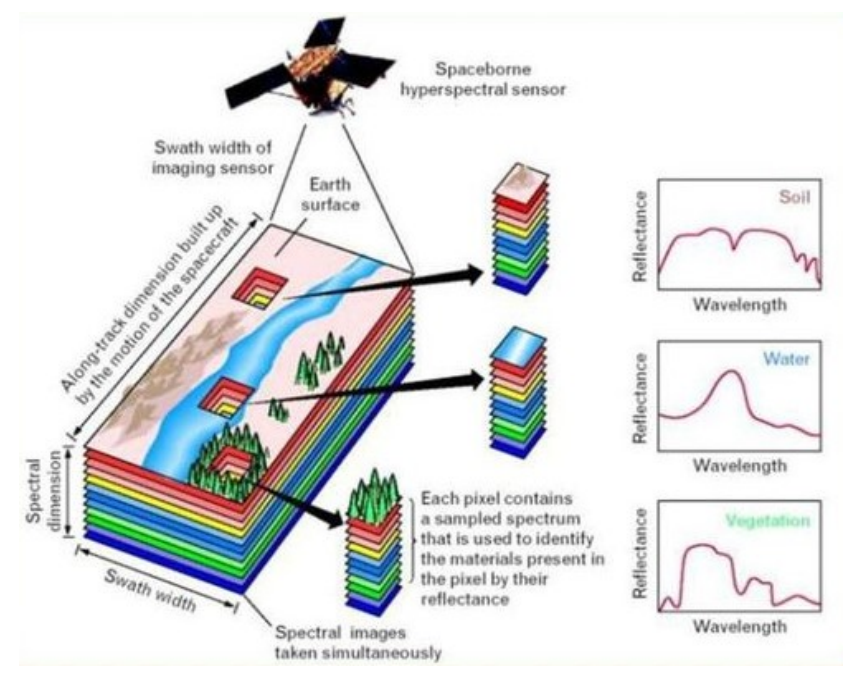

Figura 2.7 - Rappresentazione grafica di un hypercube, o cubo di dati iperspettrale.

Ogni oggetto ha una caratteristica unica tra le diverse bande di lunghezza d'onda. Questa è la sua "firma spettrale". Per esempio, confrontando la firma spettrale di campioni sconosciuti con quella di sostanze note, la composizione chimica del campione ignoto può essere identificata.

Spesso lo spettro associato ad un pixel è uno spettro di riflettanza, che può contenere fino a centinaia di valori monocromatici. La riflettanza è una grandezza adimensionale, compresa tra 0 e 1, che rappresenta l'efficienza con la quale una superficie riesce a riflettere la luce di una data lunghezza d'onda.

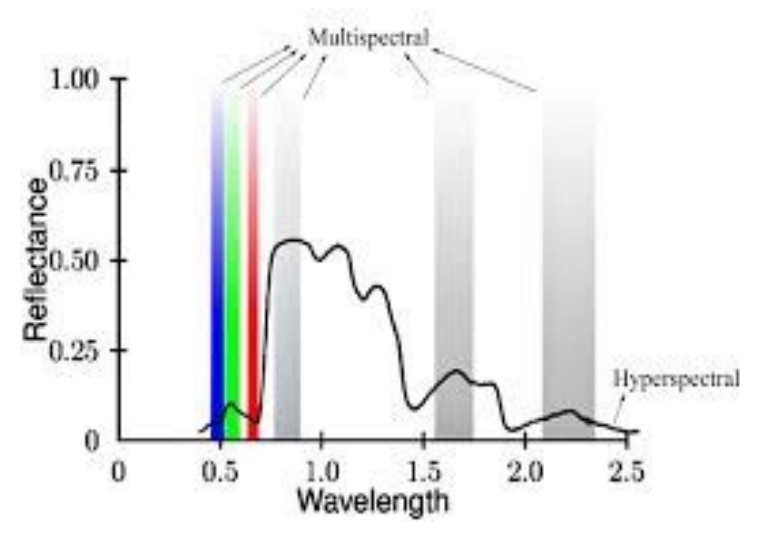

Figura 2.8 – Grafico rappresentante la risoluzione spettrale delle bande, al variare di riflettanza e lunghezza d'onda.

#### **2.4 SISTEMA DI ELABORAZIONE E PRESENTAZIONE DEI DATI**

Il segnale proveniente dal rivelatore viene opportunamente amplificato e trasmesso a:

- indicatore (digitale o analogico) di assorbanza e/o trasmittanza;
- eventuale registratore su carta;
- eventuale sistema computerizzato di elaborazione dati.

Ovviamente, l'avvento dell'informatica ha fortemente ampliato le possibilità di gestione automatica dei dati raccolti, fino ad arrivare a veri e propri computer interfacciati con lo strumento che ne permettono sia il controllo delle impostazioni sia l'elaborazione e memorizzazione dei risultati, nonché il confronto degli spettri ottenuti con basi di dati su supporto digitale.

# **CAPITOLO 3**

## **Acquisizione e correzione dati**

La prima fase operativa di questa tesi ha riguardato l'acquisizione dei dati attraverso l'utilizzo di una telecamera iperspettrale, con la conseguente correzione ed elaborazione di essi.

In particolare, l'obiettivo verso cui volge questo elaborato è l'estrazione degli spettri di riflessione di alcuni materiali e il confronto di essi con quelli relativi a tracce biologiche, in modo tale da facilitare l'individuazione di queste ultime e la loro discriminazione rispetto ad altre sostanze.

È necessario quindi fornire una descrizione riguardo gli strumenti utilizzati in questa trattazione, nonché i metodi relativi alla calibrazione della telecamera e all'individuazione di tracce biologiche.

#### **3.1 STRUMENTAZIONE**

Per l'acquisizione delle immagini è stata utilizzata una telecamera iperspettrale Senop HSC-2 montabile su drone, con l'aggiunta di illuminazione proveniente da quattro lampadine alogene da 100W. La camera opera attraverso l'acquisizione di snapshot, ovvero di istantanee, nelle regioni spettrali del VNIR (Visible and Near-Infrared), nello specifico tra i 500nm e i 900nm. Le immagini generate dalla telecamera hanno una risoluzione di 1024x1024 pixels. Attraverso l'acquisizione di un'immagine, vengono generati due files fondamentali per la lettura ed elaborazione dei dati rilevati: un file binario di estensione .dat contenente i dati effettivi e un file .hdr (High Dynamic Range), indispensabile per la lettura del precedente.

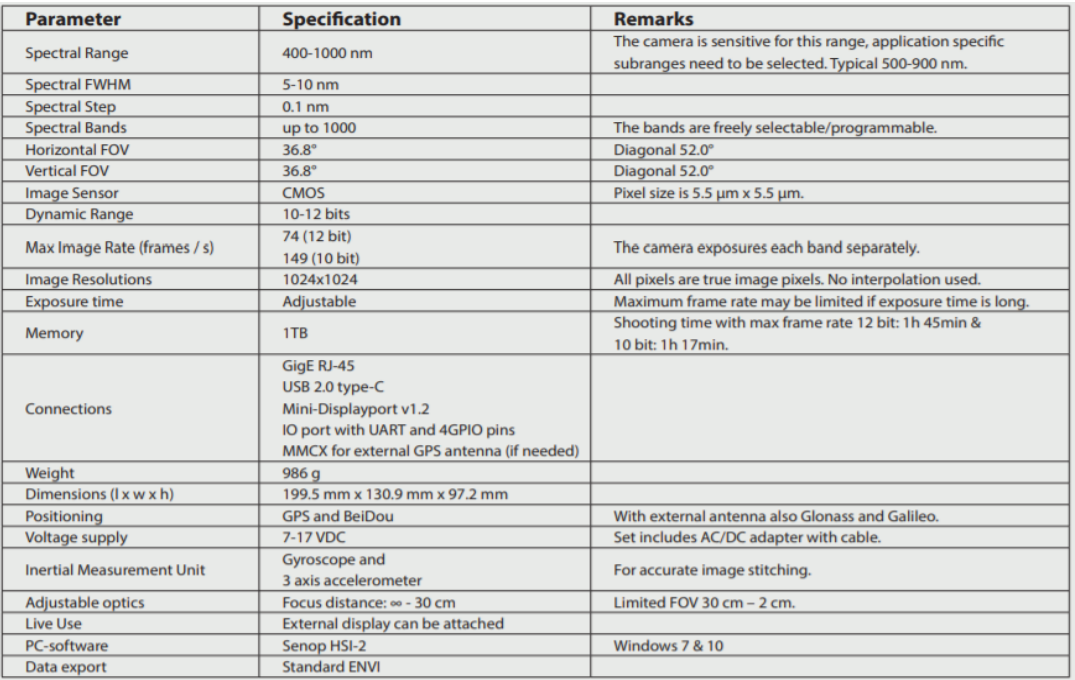

Tabella 3.1 – Elenco dei parametri caratteristici della telecamera Senop HSC-2.

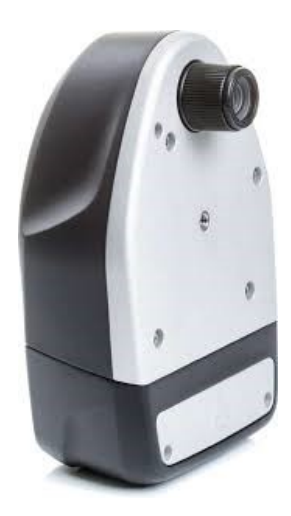

Figura 3.1 - Telecamera Senop HSC-2, utilizzata per l'acquisizione ed elaborazione dei dati.

#### **3.1.1 RIFERIMENTO OTTICO**

La misura diretta del valore assoluto della riflettanza necessita della calibrazione degli strumenti di acquisizione, vale a dire della loro ottica, della loro elettronica e della loro meccanica. Questi parametri però variano nel tempo, pertanto è relativamente complicato realizzare una misura diretta della riflettanza. Per ovviare a questa difficoltà, gli spettri di riflettanza vengono comunemente misurati in relazione a materiali di riferimento, la cui riflettanza è ben nota. Tra questi materiali, il politetrafluoroetilene (PTFE), meglio noto come spectralon, è il più stabile nel tempo, oltre che quello la cui riflettanza si avvicina di più al 100% su una vasta gamma di lunghezze d'onda che vanno dall'ultravioletto alle onde corte infrarosse. Per questo motivo in questa trattazione è stato utilizzato questo materiale come elemento di riferimento per il calcolo dello spettro di riflettanza dei campioni analizzati.

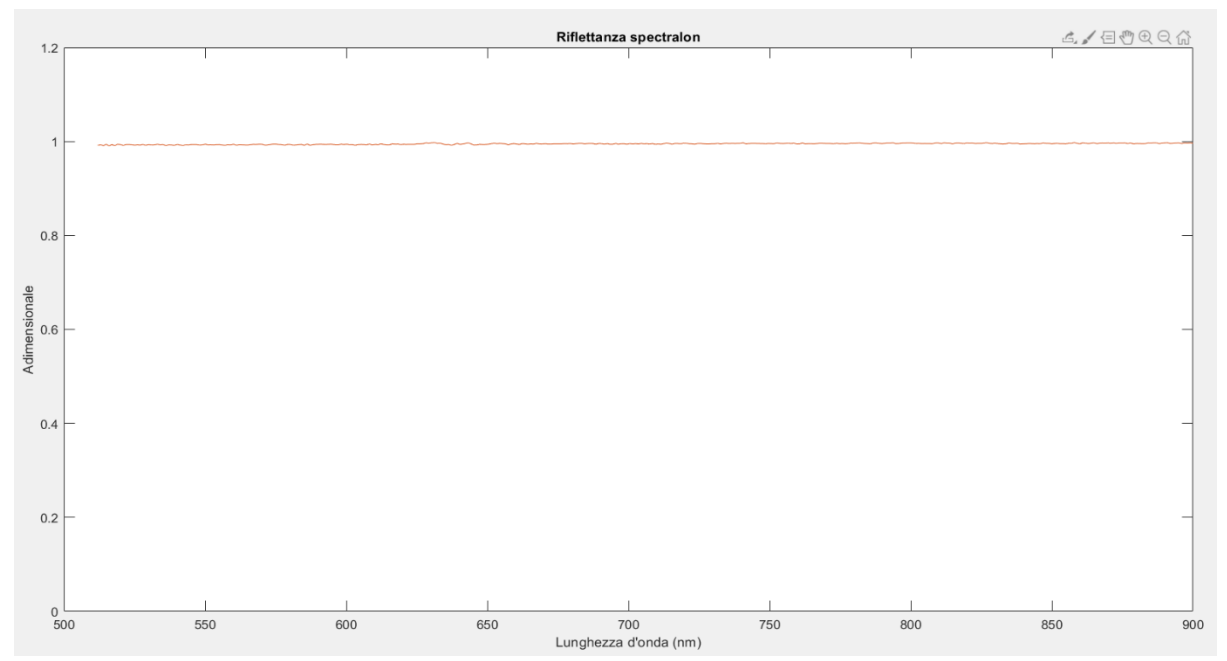

Figura 3.2 – Rappresentazione della riflettanza dello spectralon in un range di lunghezze d'onda compreso tra i 500nm e i 900nm.

#### **3.1.2 SUBSTRATO**

La qualità delle immagini, nonché delle informazioni rilevate attraverso l'utilizzo di una telecamera iperspettrale, dipende fortemente dalla scelta del substrato sul quale viene depositato il campione da analizzare. Diversi sono i parametri da considerare nella selezione del substrato più opportuno: composizione chimica, possibilità di contaminazione del campione in analisi, omogeneità e rugosità della superficie, colore, etc.

In questa procedura è stato utilizzato un substrato di cotone bianco, per favorire la visualizzazione dei diversi campioni analizzati.

#### **3.2 PREPARAZIONE DEI CAMPIONI**

A seguito dell'allestimento della scena di acquisizione delle immagini, attraverso il posizionamento della camera e dell'illuminazione scelta, è stata effettuata la scelta e la preparazione dei campioni da analizzare e confrontare. Su un frammento di cotone bianco sono state disposte le seguenti sostanze (visibili nell'immagine sottostante, procedendo per colonne):

- quadrato di carta rosso;
- amaro Lucano;
- sangue soggetto 2;
- sangue soggetto 1;
- spectralon;
- ketchup;
- saliva soggetto 2;
- saliva soggetto 1;
- urina soggetto 1 (non visibile);
- urina soggetto 2 (non visibile);
- caffè.

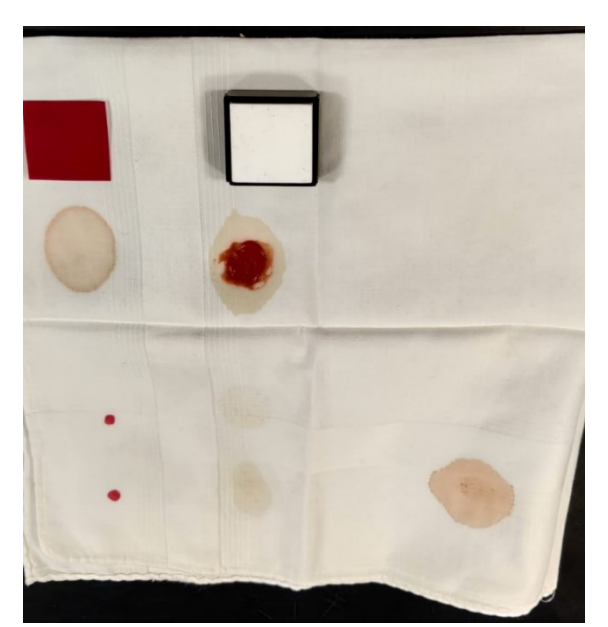

Figura 3.3 – Rappresentazione della disposizione delle sostanze prese in esame in questa trattazione.

#### **3.3 ACQUISIZIONE DEI DATI**

La camera a nostra disposizione è dotata di un software che consente l'acquisizione delle immagini attraverso l'impostazione di alcuni parametri che determinano e condizionano i risultati poi ottenuti. In questa trattazione è stato scelto un tempo di esposizione di 50ms, ovvero il tempo durante in quale l'otturatore della camera rimane aperto per permettere alla luce di raggiungere il sensore; inoltre si è scelto di prendere in considerazione 388 bande spettrali, ovvero 388 diverse lunghezze d'onda all'interno del range in cui opera la camera (500nm-900nm).

#### **3.3.1 ACQUISIZIONE DELLA RADIANZA DELL'IMMAGINE**

Come illustrato precedentemente, la grandezza direttamente rilevata dal sensore è la radianza. L'acquisizione di quest'ultima viene effettuata attraverso il normale utilizzo della camera.

Al termine di questa operazione vengono generati due file, indispensabili per la lettura e l'elaborazione dei dati rilevati attraverso l'acquisizione.

#### **3.3.2 ACQUISIZIONE DEL DARK NOISE**

Uno dei parametri che maggiormente influenza la qualità delle informazioni ottenibili dall'analisi delle immagini attraverso l'iperspettrale è il cosiddetto "dark", o rumore. Questo è un segnale indesiderato e del tutto casuale che deriva dal processo di amplificazione (reset noise), dalla temperatura del sensore (thermally generated noise) e dal rumore stesso del segnale (shot noise).

L'acquisizione del rumore viene effettuata chiudendo l'otturatore dello strumento e facendo delle acquisizioni con gli stessi tempi di integrazione e alla stessa temperatura dell'acquisizione da calibrare. L'immagine digitale ottenuta, contenente il solo rumore, è denominata "dark frame".

Il rumore così acquisito contribuisce all'ottenimento di spettri di riflettanza "corretti", sebbene non sia possibile eliminarlo del tutto essendo appunto un disturbo casuale.

#### **3.3.3 ACQUISIZIONE DELLO SPETTRO DELLO SPECTRALON**

Per effettuare la calibrazione dello strumento, rendendo i risultati ottenibili il più possibile indipendenti da parametri variabili nel tempo, è necessario acquisire quelle che sono le informazioni relative al riferimento ottico scelto, nel nostro caso, come illustrato precedentemente, lo spectralon. Attraverso la memorizzazione di questi dati è possibile procedere con una normalizzazione degli spettri di radianza, ottenendo così le misure di riflettanza, oggetto di analisi e manipolazione in questo elaborato.

#### **3.4 CORREZIONE DEI DATI**

La fase che in questa trattazione ha seguito quella di acquisizione dei dati è quella relativa alla correzione degli spettri di radianza attraverso la sottrazione del rumore, con conseguente calcolo degli spettri di riflettanza.

Per effettuare queste operazioni, e nella successiva applicazione in ambito forense che si è scelto di trattare, è stato utilizzato il software di programmazione MATLAB.

Nel codice riportato nell'appendice A è possibile analizzare la procedura di caricamento dei dati sul software, la correzione dello spettro di radianza dell'immagine e di quello medio dello spectralon, e infine il calcolo dello spettro di riflettanza dell'immagine con successivo salvataggio. Come precedentemente illustrato, la matrice di riflettanza salvata è una matrice tridimensionale, ovvero un cubo di dati; in questo caso essa è caratterizzata dalle dimensioni 1024x1024x388. Questa costituisce il punto di partenza per le successive analisi ed elaborazioni.

#### **CAPITOLO 4**

### **Applicazione dell'analisi iperspettrale al riconoscimento delle tracce biologiche**

L'iperspettrale, così come qualsiasi altra tecnologia, ha dei vantaggi e degli svantaggi relativi al suo utilizzo. Questi possono essere più o meno rilevanti in base alle analisi che si desidera svolgere.

Il vantaggio principale dei sensori iperspettrali è la grande accuratezza che si può raggiungere nella ricostruzione della firma spettrale, continua nello spettro elettromagnetico, a partire da misure in realtà discrete nello spettro. La modellazione dello spettro attraverso un sensore iperspettrale è caratterizzata quindi da livelli di dettaglio superiori rispetto ad un comune sensore multispettrale, infatti la risoluzione spettrale degli iperspettrali è molto più alta rispetto ad uno strumento multispettrale.

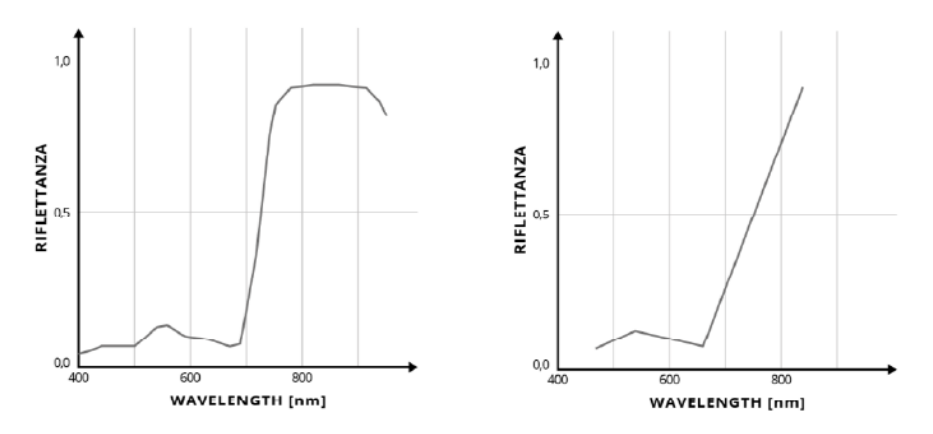

Figura 4.1 – Differenza della firma spettrale di una vegetazione in buona salute acquisita da un sensore iperspettrale (sinistra) ed uno multispettrale (destra).

L'elevato numero di bande possedute dall'iperspettrale richiede larghezze di banda piuttosto strette per evitare acquisizioni sovrapposte nello spettro. La larghezza di banda è definita come la larghezza della singola banda del sensore, misurata in corrispondenza della metà della massima risposta (Full Width at Half Maximum, FWHM). Minore è la FWHM più accurata è la selezione della banda osservata.

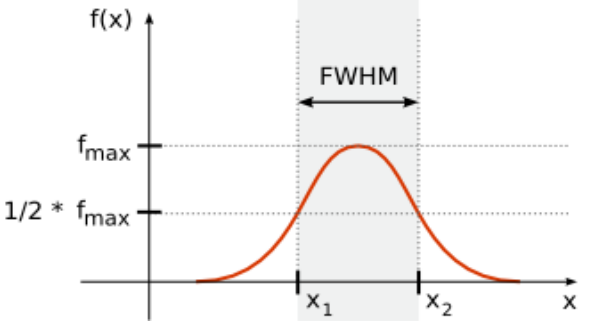

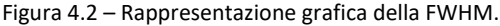

Un altro vantaggio della tecnologia iperspettrale riguarda la compattezza e trasportabilità di alcuni dispositivi di questo tipo. Ciò rende possibile il loro utilizzo sul campo e non necessariamente in laboratorio. Questo aspetto risulta particolarmente vantaggioso nel caso di necessità di effettuare analisi chimiche senza contatto, ovvero senza trasportare i campioni oggetto di analisi in laboratorio, azione che potrebbe compromettere la loro integrità.

Il principale svantaggio dell'iperspettrale sta nell'elevata dimensione dell'insieme di dati e nella conseguente lentezza di pre-processing (calibrazione) e del post-processing. Oltre a questo, anche la potenza computazionale richiesta alle CPU aumenta all'aumentare degli strati informativi. Di conseguenza, se non si dispone di computer ad alte prestazioni o se non si applicano tecniche di snellimento del dato (Principal Component Analysis, Minimum Fraction Noise) si rischia di rallentare i flussi di lavoro.

Un altro svantaggio di questa tecnologia è la grande sensibilità richiesta ai sensori delle camere iperspettrali. Queste infatti, date le piccole energie in gioco provenienti dalle superfici, possono portare facilmente a delle misure con basso rapporto segnale/rumore (all'aumentare della FWHM, aumenta il segnale, con conseguente aumento del rapporto segnale/rumore). Questa sensibilità è richiesta anche per quanto riguarda la robustezza dei processi di calibrazione. Questi infatti possono portare a distorsioni spettrali e stime errate della radianza nello spettro e nello spazio.

Un ultimo svantaggio è dettato dal costo del dispositivo iperspettrale, spesso elevato per la maggior parte delle applicazioni.

Conseguentemente a questa analisi, nella parte che segue si è scelto di trattare una delle molteplici applicazioni interessanti della tecnologia iperspettrale: il riconoscimento delle tracce biologiche in ambito forense. Infatti questa tematica mette in luce in maniera significativa l'accuratezza del dato iperspettrale e la capacità delle camere di effettuare analisi senza contatto.

#### **4.1 ANALISI FORENSE**

Un aspetto importante della raccolta di prove durante un'indagine criminale è l'analisi forense. Gli scienziati forensi usano prove fotografiche per registrare elementi come la posizione di oggetti potenzialmente importanti (ad esempio indumenti delle vittime, armi utilizzate per un omicidio, ecc.) e tracce (ad esempio schizzi di sangue, impronte digitali, ecc.) su una scena del crimine. Il rilevamento convenzionale di tracce di sangue utilizza analisi chimiche o colorimetriche, che richiedono l'attenta preparazione del campione e talvolta lo spostamento dello stesso in laboratorio, spesso sono distruttive per il campione e cancerogene per gli investigatori e richiedono scienziati esperti. La rimozione delle prove dalla scena del crimine aumenta la quantità di tempo necessaria per collegare un potenziale sospettato a un crimine e può alterare lo stato fisico di esse e, di conseguenza, renderle inutili o condurre ad errori nell'analisi. Un dispositivo HSI (Hyperspectral Imaging) portatile fornisce ad un investigatore la capacità unica di effettuare analisi chimiche senza contatto sull'oggetto in questione, immaginando allo stesso tempo la sua posizione all'interno di una scena del crimine.

La motivazione principale per cui ci si approccia all'utilizzo del rilevamento iperspettrale in ambito forense è la rilevazione e discriminazione delle tracce biologiche sulla scena del crimine. Sebbene i vantaggi di questa recente tecnologia siano molteplici rispetto alla metodologia convenzionale di rilevamento, altrettanto numerosi sono i fattori da tenere in considerazione durante l'utilizzo dell'analisi spettrale: l'ampia gamma di materiali di supporto, la diversa quantità e concentrazione del campione analizzato, le differenti modalità di illuminazione della scena, l'interazione del campione con l'atmosfera circostante, le lunghezze d'onda prese in esame, sono solo alcuni dei fattori che influenzano e complicano l'analisi e discriminazione delle tracce biologiche.

Alcuni studi consentono di affermare che le telecamere VNIR (Visible and Near Infrared) sono in grado di rilevare campioni visibili e separare alcuni elementi che vengono miscelati insieme. Tuttavia, esse non sono in grado di rilevare o separare oggetti invisibili per l'occhio umano, ad esempio sangue pulito da una superficie. I test hanno anche dimostrato che le telecamere SWIR (Short Wave Infrared) sono migliori delle telecamere VNIR per quanto riguarda la rilevazione e discriminazione. Come illustrato precedentemente, in questa trattazione è stata utilizzata una telecamera operante nelle regioni spettrali del VNIR.

#### **4.1.1. DISCRIMINAZIONE DEL SANGUE**

Un primo passo verso la rilevazione di tracce biologiche e la separazione di esse dalle altre sostanze analizzate è stato effettuato attraverso il confronto degli spettri di riflettanza dei campioni in esame. Nell'appendice B è riportato il codice che consente di selezionare manualmente i pixels dell'immagine corrispondenti alle sostanze da analizzare, e di visualizzare la media degli spettri di riflettanza di esse in funzione del range di lunghezze d'onda prese in esame.

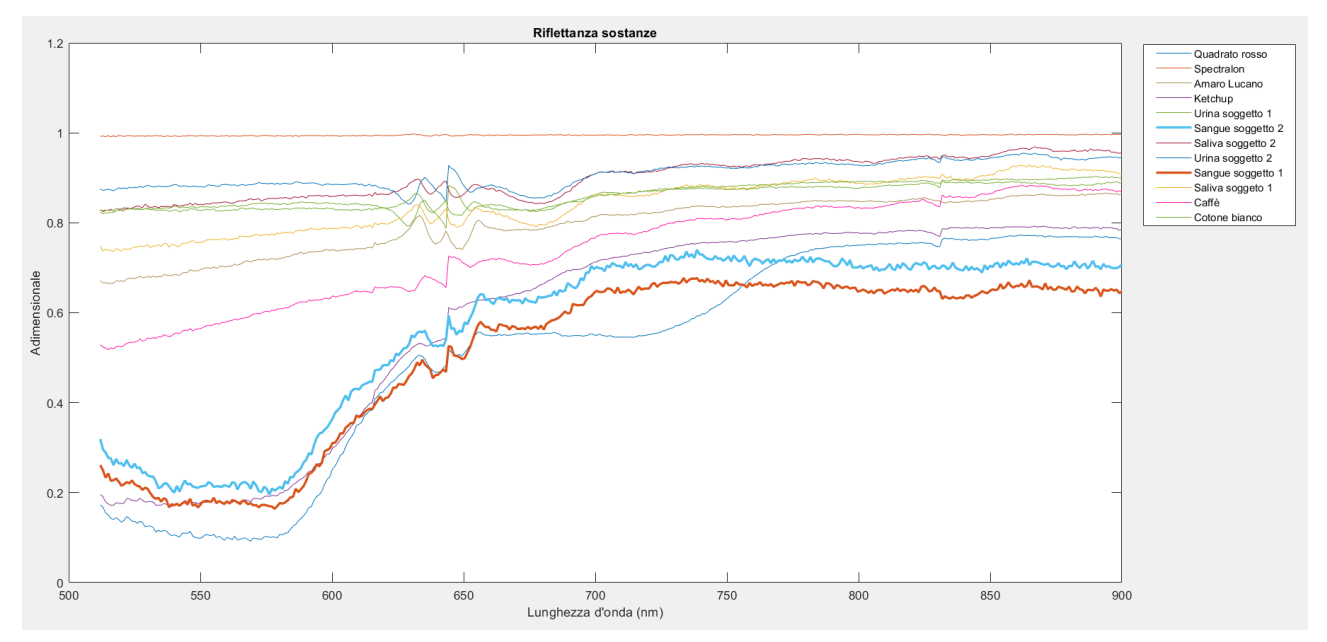

Figura 4.3 – Rappresentazione degli spettri di riflettanza dei campioni presi in esame.

Da questa immagine è possibile distinguere facilmente gli spettri di riflettanza delle due tipologie di sangue analizzate da quelli delle restanti sostanze, in quanto queste ultime sono rappresentate da curve ben diverse da quelle dei campioni ematici. Inoltre, è interessante notare il fatto che gli spettri di riflettanza dei campioni di sangue sono caratterizzati da una notevole somiglianza. Secondo degli studi, quest'ultima osservazione potrebbe essere legata alla presenza degli eritrociti nel sangue, tesi

ragionevole poiché anche la quantità di globuli rossi influisce sulle proprietà ottiche dei campioni ematici.

#### **4.2 METODOLOGIE**

In questo elaborato sono state implementate diverse metodologie di rilevazione e discriminazione delle tracce biologiche, con lo scopo di analizzarne le differenze ed individuare quella più appropriata ed efficace.

#### **4.2.1 METODO RBD**

Il primo metodo preso in considerazione per questa trattazione è quello dell'RBD, ovvero Relative Band Depth. Esso si basa sul calcolo di indici aventi questa struttura:

#### $index =$ ρBandDepth ρTrough

Questo metodo utilizza due picchi e una valle, o due valli e un picco (dipende dalla forma dello spettro di riflettanza), dello spettro di riflettanza del sangue. La "band depth", ovvero la profondità della banda, si riferisce alla distanza verticale tra la valle e il segmento che congiunge i due picchi, o viceversa, tra il picco e il segmento che congiunge le due valli. La "relative band depth", ovvero la profondità di banda relativa, si riferisce invece alla profondità di banda in corrispondenza della riflettanza della valle scelta, che ritroviamo al denominatore dell'espressione sopra riportata. Il metodo RBD utilizza tre specifiche lunghezze d'onda, in corrispondenza delle quali vengono poi individuati i valori di riflettanza, in quanto attraverso degli studi si è notato che il sangue, in corrispondenza di esse, presenta dei valori dell'indice nettamente diversi dalle altre sostanze e dal substrato su cui è depositato.

Esistono diversi indici per applicare il metodo RBD sia nelle regioni spettrali del SWIR sia in quelle del VNIR. In questa tesi si è scelto di trattare l'index8, indice calcolato nella regione del SWIR, che utilizza due valli e un picco. Questa scelta è stata effettuata in seguito all'analisi di uno studio che lo definisce promettente in quanto capace di rilevare le tracce di sangue su molti substrati, tra i quali feltro nero, feltro grigio, feltro rosso, feltro verde, cotone bianco, ma non nel jeans denim. Da questo emerge nuovamente la correlazione che sussiste tra il comportamento spettrale del sangue, e quindi dell'RBD, e il substrato su cui esso è depositato. Per far fronte a questa variabile, si è scelto di prendere in considerazione tre lunghezze d'onda generiche per poi ricavare le corrispondenti riflettanze: 550 nm, 690 nm, 850 nm.

Nell'appendice C è riportato il codice implementato per il calcolo dell'index8, effettuato attraverso considerazioni geometriche sullo spettro di riflettanza dei campioni.

Nonostante le buone aspettative, il calcolo dell'indice e la sua rappresentazione attraverso falsi colori non hanno portato ad una rilevazione ottimale del sangue. Infatti, come si può ben notare dall'immagine, le due tipologie di sangue, il quadrato rosso e il ketchup sembrano non essere distinguibili tra loro.

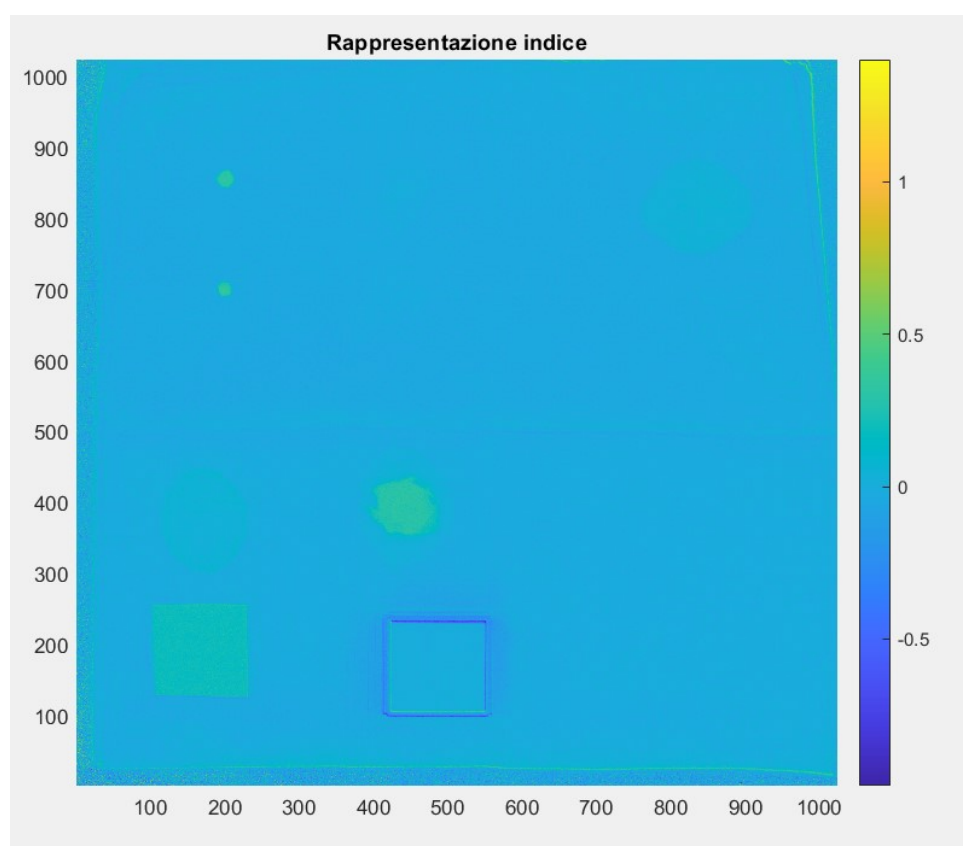

Figura 4.4 – Rappresentazione dell'index8 in falsi colori.

#### **4.2.2 ANOMALY DETECTION**

Un'ulteriore metodologia applicata in questo elaborato per la rilevazione delle tracce biologiche è quella della cosiddetta "anomaly detection".

L'AD (anomaly detection) è una tecnica di rilevazione che si basa sull'assenza di informazioni a priori riguardo i campioni analizzati. L'obiettivo principale degli algoritmi riportati di seguito è trovare i pixels di una data immagine che risultano anomali rispetto al contesto circostante, in altre parole si ricercano quei pixels i cui spettri differiscono in modo significativo da quelli degli altri pixels sullo sfondo. Il vantaggio principale di questo metodo è che non sono necessarie informazioni a priori riguardo la firma spettrale dei campioni, né si devono apportare correzioni radiometriche o atmosferiche ai dati.

In letteratura sono presenti numerosi algoritmi che consentono di rilevare anomalie. Generalmente essi sono distinti in due categorie: metodologie globali e locali. Negli algoritmi globali gli spettri anomali vengono rilevati attraverso un confronto con le statistiche spettrali globali dell'immagine, negli algoritmi locali invece lo spettro di ogni pixel viene confrontato con lo spettro dei pixels che lo circondano, entro opportuni confini. In questa trattazione è stato implementato un codice che mette in atto la metodologia locale.

L'algoritmo implementato, noto come "Local RX Detector", è definito come segue:

$$
RX(x) = (x - \mu)^{T} S^{-1}(x - \mu)
$$

dove μ è la media locale dello sfondo, S è la matrice di covarianza spettrale locale dello sfondo, e x rappresenta il pixel analizzato.

Nell'appendice D viene riportato il codice implementato per il calcolo dell'RX. Di seguito viene illustrata la logica che sta alla base di questo algoritmo.

Per ogni pixel viene utilizzata una doppia finestra quadrata concentrica per separare un'area locale in due regioni: la IWR (Inner Window Region) e la OWR (Outer Window Region). La IWR è generalmente impostata in modo che possa racchiudere completamente il target, ovvero il campione analizzato. È possibile utilizzare anche un ulteriore quadrato concentrico centrato sul pixel analizzato noto come GBW (Guard Band Window). Questa finestra è leggermente più grande rispetto all'IWR ma più piccola della OWR. Lo scopo principale di questa banda è quello di ridurre la probabilità che alcuni pixel del target siano presenti nella OWR, in quanto influenzerebbero la stima delle statistiche dello sfondo.

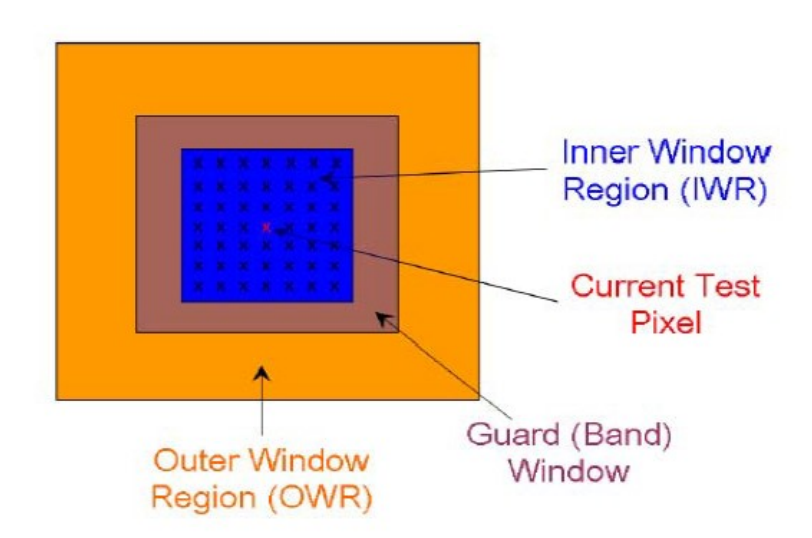

Figura 4.5 – Finestre concentriche utilizzate per il rilevamento locale di anomalie.

I parametri μ e S sono calcolati all'interno della OWR come segue:

$$
\mu = \frac{1}{N_b} \sum_{i=1}^{N_b} x_i
$$

$$
S = \frac{1}{N_b - 1} \sum_{i=1}^{N_b} (x_i - \mu)^T (x_i - \mu)
$$

dove  $N_b$  è il numero dei pixels contenuti nella OWR. Questi calcoli effettuati sul background sono possibili grazie al fatto che nell'algoritmo RX si presume che i pixels di sfondo attorno all'obiettivo siano vettori casuali gaussiani, indipendenti e identicamente distribuiti. Una volta calcolati questi parametri si ricava facilmente il valore dell'RX riportato precedentemente.

Al fine di rendere più comprensibile il risultato, è stata realizzata una rappresentazione grafica della matrice contenente i valori degli RX calcolati per ogni pixel.

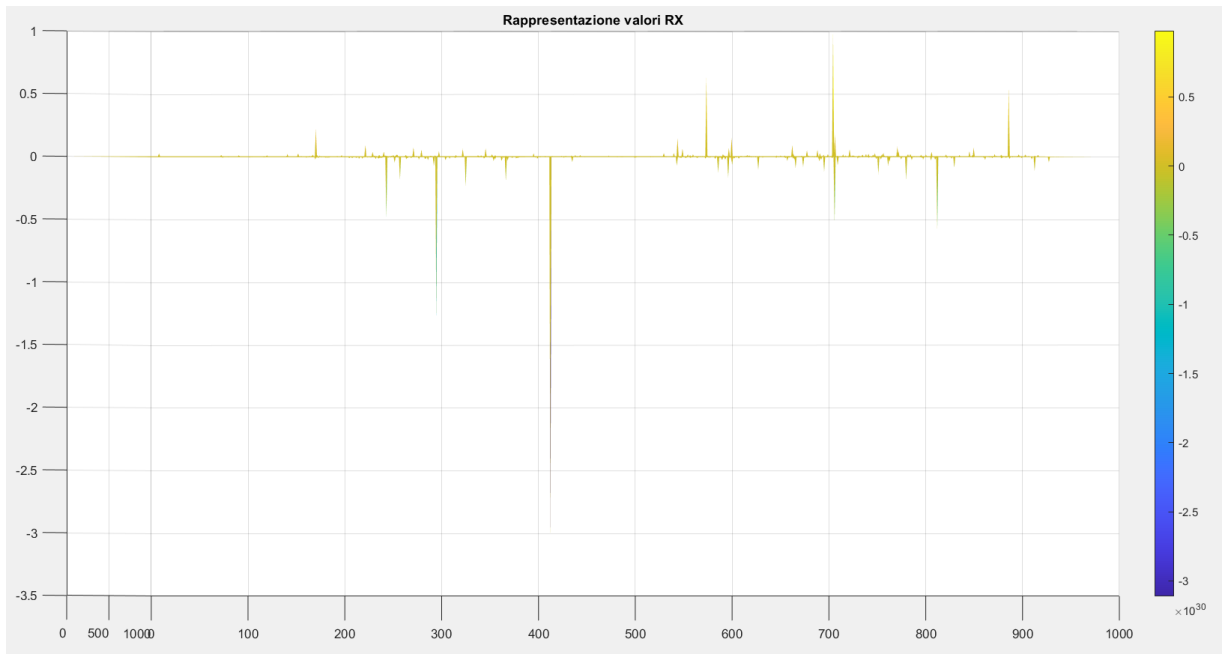

Figura 4.6 – Rappresentazione grafica degli RX calcolati per ogni pixel.

Infine, come prevede la procedura operativa trattata, i valori degli RX precedentemente ricavati sono stati confrontati con un valore identificato come soglia: se l'RX risulta maggiore (o minore) della soglia impostata, il pixel in questione viene etichettato come anomalia.

Di seguito viene riportata la rappresentazione grafica delle anomalie rilevate, avendo assunto come soglia RX<-0.1\*10<sup>30</sup>, sovrapposta all'immagine oggetto di analisi. Il codice implementato per questa fase è riportato nell'appendice E.

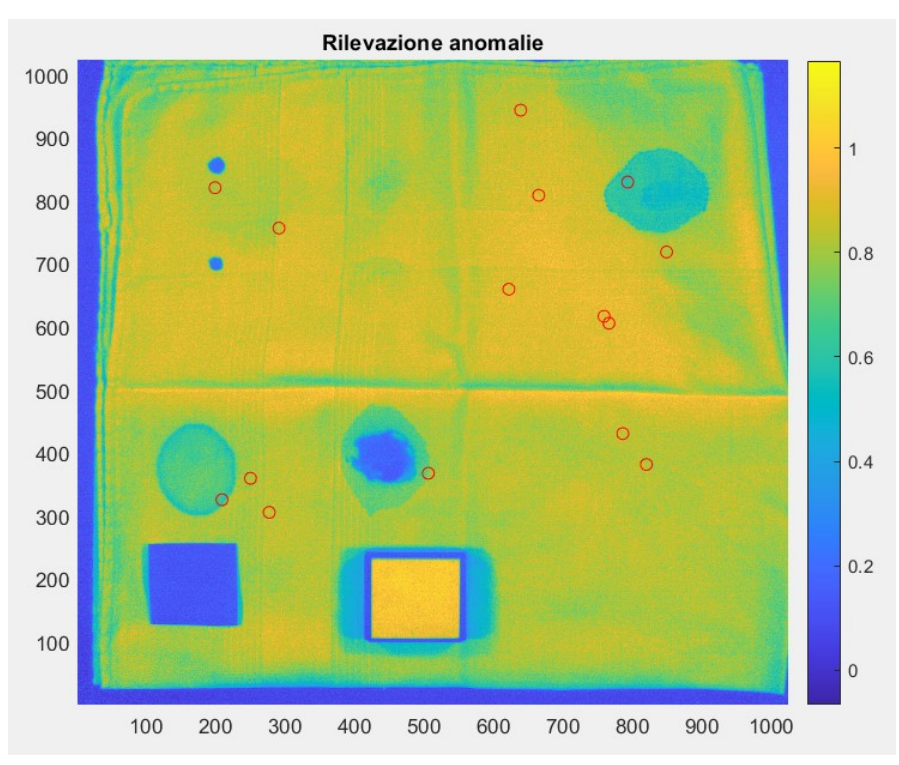

Figura 4.7 – Rappresentazione delle anomalie all'interno dell'immagine oggetto di analisi*.*

Come si può notare da quest'ultima immagine, l'implementazione di questa metodologia non risulta utile alla rilevazione di tracce biologiche, in quanto vengono ritrovate gran parte delle anomalie in posizioni ben differenti rispetto alla localizzazione dei campioni ematici.

Questi algoritmi sono inoltre stati utilizzati per effettuare un ulteriore tentativo di rilevazione delle anomalie, attraverso la modifica della dimensione della IWR. Anche questo approccio però è risultato inadatto a questa trattazione.

#### **4.2.3 FITTING**

Un ultimo approccio alla problematica relativa alla rilevazione e discriminazione di tracce biologiche è quello che in questa trattazione è stato definito come "fitting".

La logica con cui è stato implementato questo metodo è quella di voler costruire una funzione matematica che approssimi i dati relativi allo spettro delle sostanze analizzate attraverso una polinomiale, e in seguito confrontare le curve ottenute con il fine di ricavare elementi in comune tra le funzioni relative alle tracce biologiche e discordanze tra le funzioni relative al sangue e quelle relative alle altre sostanze.

Per prima cosa è stato realizzato un algoritmo che ricava l'equazione della curva che meglio approssima lo spettro del sangue. Per fare questo, avendo a disposizione due campioni di tracce biologiche, è stata selezionata una di queste come "golden standard", ovvero come riferimento. Quindi, ricavando manualmente lo spettro relativo a quest'ultimo, si è ottenuta l'equazione della curva che rappresenta un'approssimazione dello spettro stesso, avendo scelto come rappresentazione un polinomio di grado 8, per avere una buona accuratezza del risultato. La procedura operativa relativa a questa fase è esplicitata nell'appendice F.

Di seguito è riportato il fitting relativo al golden standard selezionato.

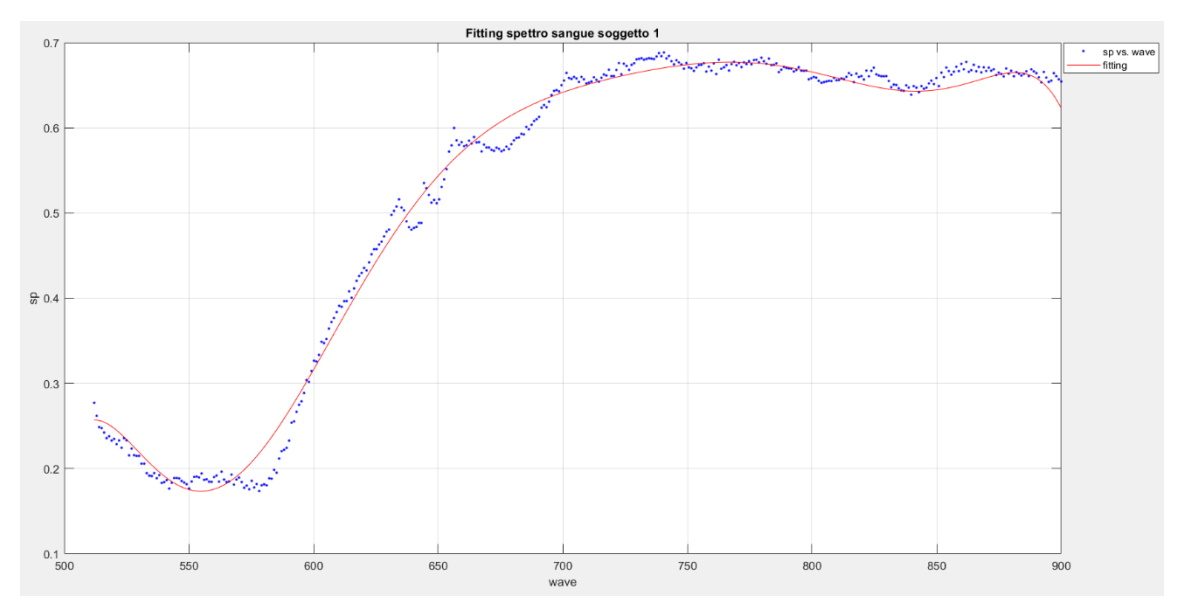

Figura 4.8 – Rappresentazione della polinomiale di grado 8 che meglio approssima lo spettro del campione ematico preso come riferimento.

Dopo aver ottenuto l'equazione di interesse, si è scelto di implementare un ulteriore codice attraverso cui ricavare la curva che meglio approssima lo spettro di ogni pixel dell'immagine rilevata, della stessa forma (polinomio di grado 8) dell'equazione precedentemente ricavata. Al fine di evidenziare le differenze e somiglianze tra queste funzioni, sono state poi create due matrici: in una sono stati salvati, per ogni pixel, i termini noti delle equazioni, nell'altra, sempre per ogni pixel, gli errori, nonché scarti quadratici medi. Nell'appendice G è riportato il codice relativo a quest'ultima fase di lavoro.

A questo punto è interessante visualizzare i risultati ottenuti con questi algoritmi. Attraverso l'implementazione di un codice aggiuntivo, riportato nell'appendice H, è possibile notare come l'analisi degli errori relativi ad ogni curva caratteristica di ogni pixel, consente di individuare le tracce biologiche in maniera migliore rispetto all'analisi dei termini noti.

Di seguito vengono riportate le rappresentazioni grafiche più rilevanti dei dati salvati all'interno della matrice relativa ai termini noti e quella contenente gli errori. Le ulteriori rappresentazioni esaminate sono riportate nell'appendice H.

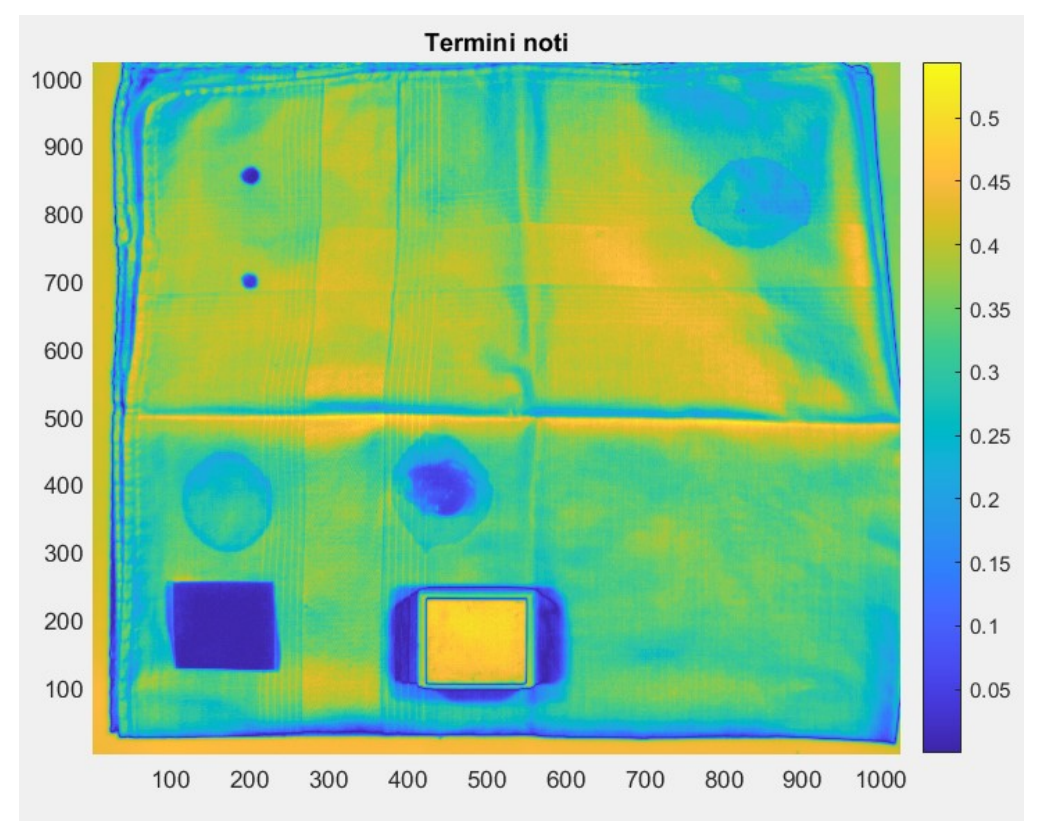

Figura 4.9 - Rappresentazione grafica della matrice dei termini noti delle varie sostanze. Scala compresa tra -0.05 e 0.5 con passo 0.05.

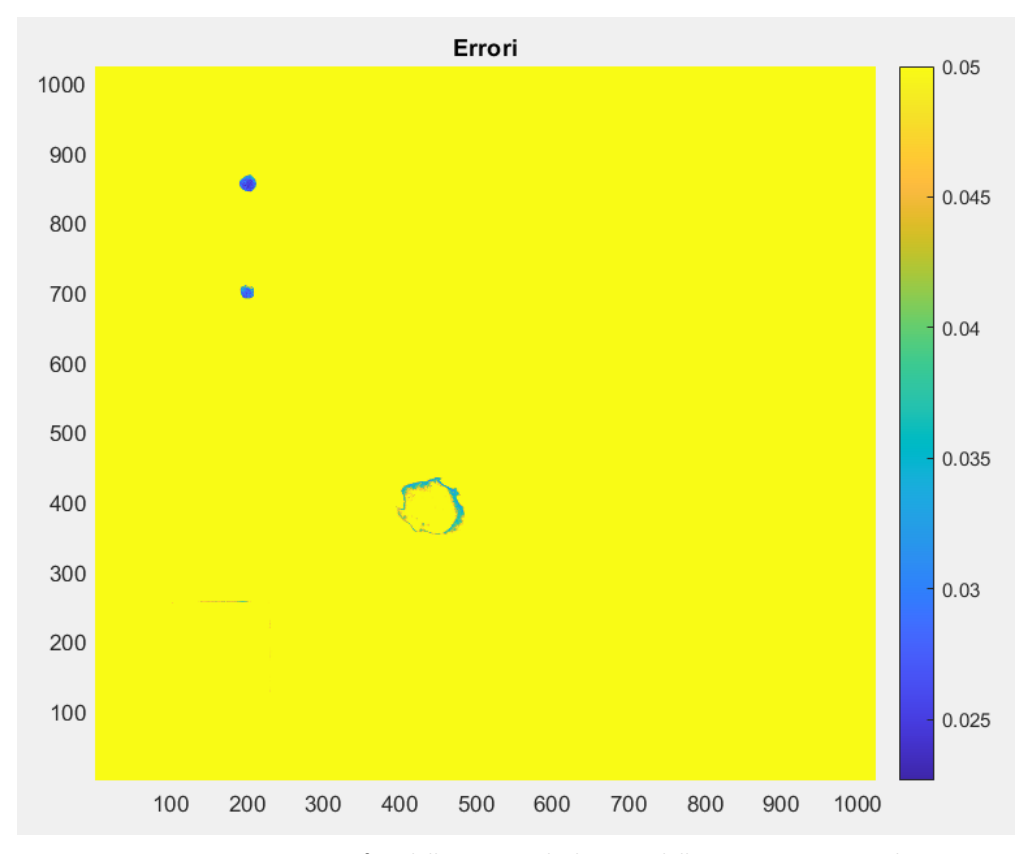

Figura 4.10 - Rappresentazione grafica della matrice degli errori delle varie sostanze. Scala compresa tra -0.025 e 0.05 con passo 0.005.

Passando in analisi l'immagine relativa ai termini noti, è possibile notare come le tracce biologiche vengano confuse con il quadrato rosso, il ketchup e con le ombre attorno allo spectralon. Questo ci fa capire come in realtà le informazioni relative ai termini noti non sono sufficienti per la discriminazione delle tracce di sangue. Spostando invece l'attenzione sulla rappresentazione degli errori, è possibile notare come le tracce biologiche vengano accuratamente rilevate e discriminate dalle altre sostanze, risultato che si desiderava ottenere attraverso questa trattazione.

Un ulteriore passo avanti per quanto riguarda questo approccio alla discriminazione delle tracce biologiche attraverso il fitting, può essere effettuato andando ad ottimizzare il codice implementato, riducendo i tempi di elaborazione dei dati. L'obiettivo di questa ottimizzazione è capire se è possibile ridurre il numero di linee spettrali da analizzare, mantenendo l'accuratezza dei risultati ma riducendo le tempistiche di elaborazione dei dati attraverso il software. Per fare ciò è stato implementato un algoritmo attraverso il quale vengono salvate le matrici contenenti gli errori e i termini noti al diminuire del numero delle linee spettrali considerate. In questo modo è possibile analizzare come evolvono le rappresentazioni grafiche precedentemente riportate al variare del numero delle linee spettrali. Nell'appendice I è riportato il codice implementato per questa trattazione.

Per analizzare le matrici tridimensionali ottenute, è opportuno trasformarle in curve di semplice lettura. Quindi, dopo aver calcolato la media degli errori e dei termini noti relativi ad ogni sostanza analizzata, queste ultime sono state riportate su due grafici distinti al variare del numero di linee spettrali considerate. Per fare ciò è stato implementato l'algoritmo riportato nell'appendice L.

Dai grafici riportati di seguito è possibile notare il fatto che al diminuire del numero delle linee spettrali considerate, fino ad un valore di circa 20 linee, l'accuratezza delle rilevazioni rimane pressoché inalterata. Riducendo ulteriormente le linee prese in esame è evidente come i risultati perdono precisione, rivelandosi non più utili alla trattazione.

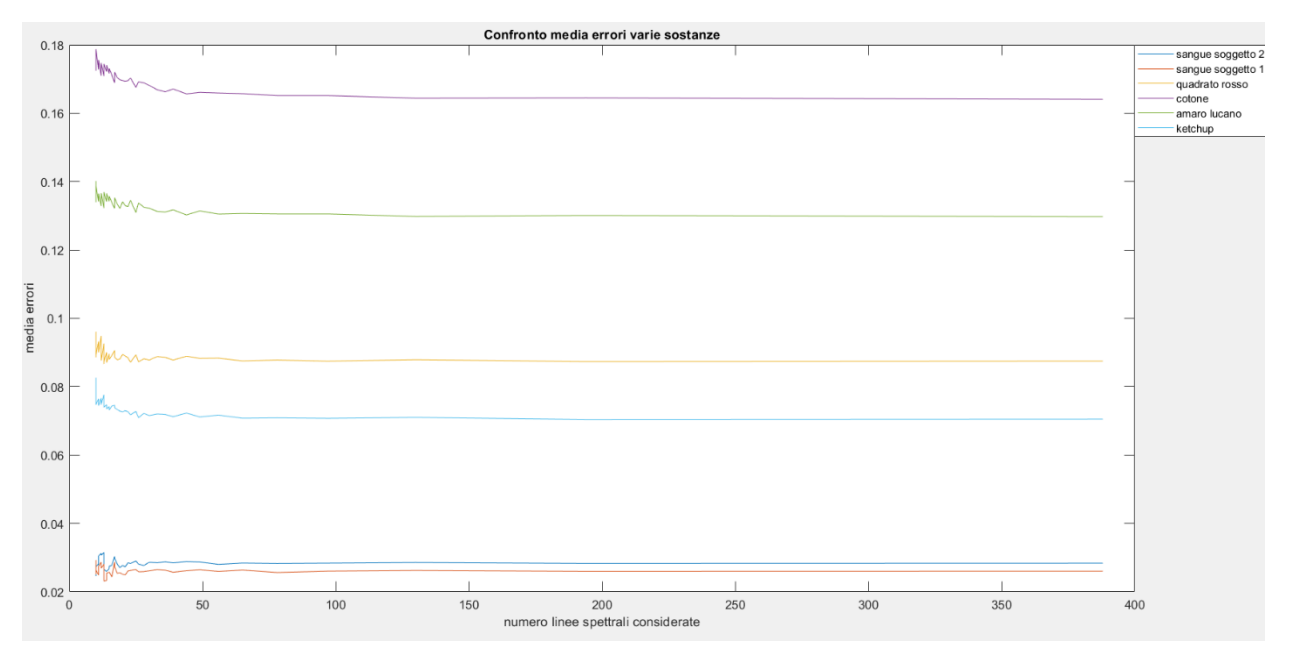

Figura 4.11 – Rappresentazione della variazione della media degli errori delle varie sostanze al variare del numero di linee spettrali considerate.

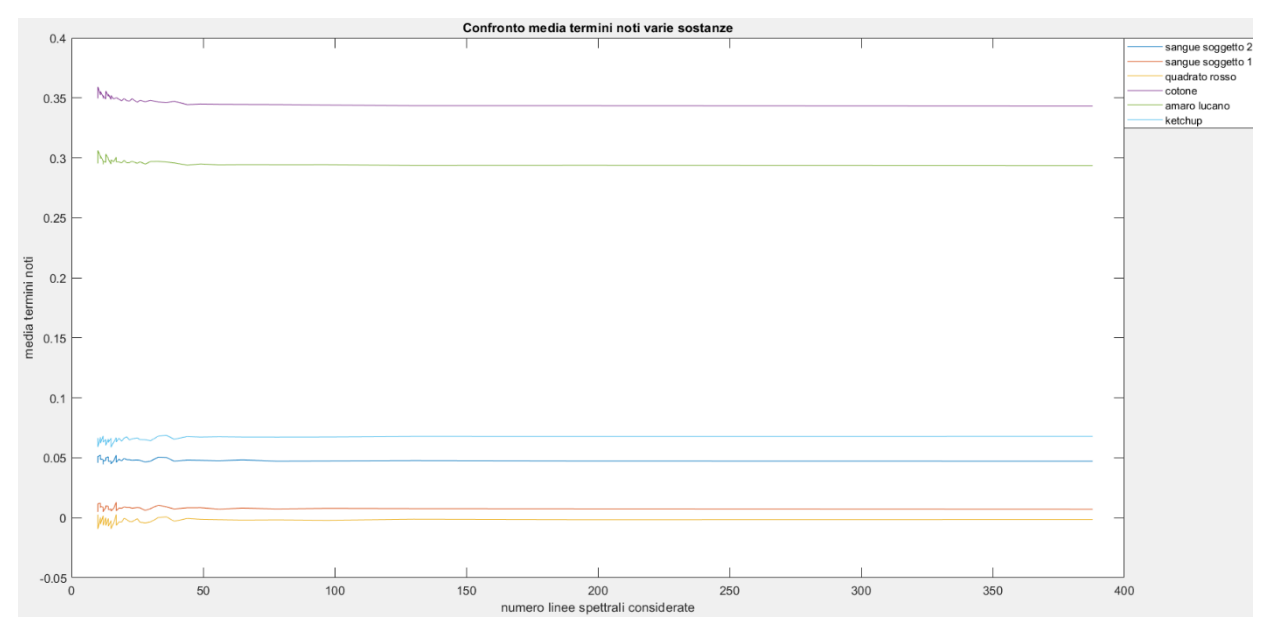

Figura 4.12 - Rappresentazione della variazione della media dei termini noti delle varie sostanze al variare del numero di linee spettrali considerate.

### **CONCLUSIONI**

Nello sviluppo di questa tesi, sono stati affrontati principalmente i problemi di caricamento, analisi ed elaborazione delle immagini iperspettrali, ed è stata descritta la modalità di applicazione di questa recente tecnologia all'analisi forense.

Per effettuare quanto precedentemente esplicitato, sono stati implementati degli algoritmi su MATLAB, che hanno permesso di confrontare diverse metodologie di approccio all'analisi e discriminazione delle tracce biologiche e di ottenere delle rappresentazioni grafiche dei risultati.

### **I. LAVORO SVOLTO**

Il lavoro svolto in questa tesi può essere suddiviso in quattro fasi ben distinte:

Nella parte iniziale è stato effettuato uno studio accurato riguardo lo stato dell'arte relativo al telerilevamento e i parametri ottici che entrano in gioco in questa trattazione.

Nella seconda parte è stata analizzata con attenzione la struttura dei sistemi ottici, attraverso la descrizione dei componenti principali che li costituiscono.

Nella terza fase è stato trattato tutto ciò che riguarda l'acquisizione e la correzione dei dati rilevati, quindi è stata descritta la strumentazione utilizzata, i campioni presi in esame, le modalità di acquisizione e gli algoritmi implementati per effettuare la correzione dei dati.

Nella quarta ed ultima parte sono stati introdotti i vantaggi e svantaggi della tecnologia iperspettrale, quindi le motivazioni per cui uno dei molteplici campi di applicazione di essa è l'analisi forense. Sono state poi introdotte tre diverse metodologie di rilevazione e discriminazione delle tracce biologiche, per le quali sono stati sviluppati diversi algoritmi. Di queste, solo una è risultata efficace nella rilevazione di campioni ematici.

### **II. SVILUPPI FUTURI**

Al termine di questa tesi è opportuno suggerire un proseguimento nello studio riguardo l'applicazione della tecnologia iperspettrale al riconoscimento e alla discriminazione di tracce biologiche, tecnica di rilievo recente e con grandi possibilità di sviluppo.

Sicuramente, la realizzazione di sensori più precisi porterebbe ad un netto miglioramento nel trattamento delle immagini, così come il progresso degli strumenti di analisi dei dati, ad esempio gli algoritmi implementati, porterebbe ad una riduzione dei tempi di elaborazione, fattore risultato non poco rilevante nel corso della trattazione.

Inoltre sarebbe opportuno, per il prossimo futuro, effettuare un'analisi iperspettrale relativa a campioni ematici di quantità ed invecchiamento differenti, così da elaborare un confronto con quanto trattato in questa tesi ed avere accesso ad informazioni più esaurienti e complete.

#### **APPENDICE A**

Si riporta di seguito la procedura implementata per il caricamento dei dati rilevati attraverso la telecamera all'interno del software MATLAB, con la conseguente elaborazione di essi. Quindi vengono illustrate le modalità di correzione dei dati e normalizzazione di essi rispetto al riferimento scelto. Infine è riportato il salvataggio della matrice di riflettanza.

```
clear all
close all
clc
% lettura materiale
info=read_envihdr('image.hdr');
data cube=multibandread('image.dat',info.size,info.format,0,info.i
nterleave,info.machine);
% lettura rumore
info2=read envihdr('dark noise.hdr');
data cube2=multibandread('dark noise.dat',info.size,info.format,0,
info.interleave,info.machine);
% lettura spectralon
pos_white=[460,133,63,63];
spec=data cube(pos white(2):pos white(2)+pos white(4),pos white(1)
:pos white(1)+pos white(3),:);
media=mean(spec, [1 2]);
M=squeeze(media)';
% sottrazione rumore da spectralon
noise spec=data cube2(pos white(2):pos white(2)+pos white(4),pos w
hite(1): pos white(1)+pos white(3),:);
media noise=mean(noise spec, [1 2]);
M2=squeeze(media_noise)';
spec no noise=M-M2;
% estrapolazione dati utili
rows=info.size(1);
columns=info.size(2);
bands=info.size(3);
gain=info.data_gain_values;
acquisition time=info.acquisition time;
rows2=info2.size(1);
columns2=info2.size(2);
bands2=info2.size(3);
gain2=info2.data_gain_values;
acquisition time2=info2.acquisition time;
% calcolo riflettanza
for i=1:rows
```

```
 for j=1:columns
         no_noise=data_cube(i,j,:)-data_cube2(i,j,:); %sottrazione
         rumore da radianza
        data cube R(i,j,:)=squeeze(no noise)'./spec no noise;
     end 
end
```

```
%salvataggio cubo
save('cubo.mat','data cube R','-v7.3');
```
### **APPENDICE B**

Di seguito è illustrata la procedura relativa all'identificazione e visualizzazione degli spettri di riflettanza delle varie sostanze analizzate. Dapprima, dopo aver caricato la matrice di riflettanza denominata 'cubo.mat', viene memorizzata la posizione dei pixels relativi ad ogni sostanza, selezionati manualmente dall'utente. Successivamente, in corrispondenza di queste posizioni, viene individuata, per ogni campione analizzato, la sottomatrice appartenente alla matrice di riflettanza. Infine viene visualizzato il grafico relativo alla media degli spettri di riflettanza di ogni sostanza, in funzione del range di lunghezze d'onda considerato.

```
clear all
close all
clc
info=read envihdr('image.hdr');
data cube=multibandread('image.dat',info.size,info.format,0,info.i
nterleave,info.machine);
ww=info.wavelength;
wave=cell2mat(ww);
clear ww
a=load('cubo.mat');
hp=imagesc(a.data cube R(:,:,300)); %visualizzo il cubo ad una
certa lambda
colorbar;
hp=impixelinfo; %introduco info pixels
matrice=zeros(12,388); %inizializzo matrice
for i=1:12 %12 è il numero delle sostanze analizzate
     h=imrect; %seleziono manualmente rettangolo
     pos nr=getPosition(h); %memorizzo posizione rettangolo
     pos=round(pos_nr); %arrotondo posizioni rettangolo
     mat=a.data cube R(pos(2):pos(2)+pos(4),pos(1):pos(1):pos(3),:; %individuo sottomatrice del cubo caratteristica del 
     materiale di mio interesse
    M=mean(mat,[1 2]);
    M2 = (squareze(M))matrice(i, :)=M2;end
```

```
plot(wave, matrice(1,:), wave, matrice(2,:), wave, matrice(3,:), wave, ma
trice(4,:), wave, matrice(5,:), wave, matrice(6,:), wave, matrice(7,:), w
ave, matrice(8,:), wave, matrice(9,:), wave, matrice(10,:), wave, matrice
(11, :), wave, matrice(12, :);
```
### **APPENDICE C**

Di seguito è illustrata la procedura per il calcolo dell'index8. Dopo aver individuato all'interno del vettore 'wave' le lunghezze d'onda di nostro interesse (550 nm, 690 nm, 850 nm), sono stati ricavati i corrispondenti valori di riflettanza. Successivamente, attraverso considerazioni geometriche, è stato effettuato il calcolo dell'indice.

```
clear all
close all
clc
info=read_envihdr('image.hdr');
data cube=multibandread('image.dat',info.size,info.format,0,info.i
nterleave,info.machine);
ww=info.wavelength;
wave=cell2mat(ww);
clear ww
rows=info.size(1);
columns=info.size(2);
aa=load('cubo.mat');
a=aa.data_cube_R;
clear aa;
a1=550;
a2=850:
a3=690;
[m ind sx]=min(abs(wave-a1));
wavelenght trough sx=wave (ind sx); %550[m ind dx]=min(abs(wave-a2));
wavelenght trough dx=wave(ind dx); %850[m ind peak]=min(abs(wave-a3));
wavelenght peak=wave(ind peak); % 690for i=1:rows
     for j=1:columns
        ref trough sx=a(i,j,indsx);ref trough dx=a(i,j) ind dx);
        ref peak=a(i,j,ind peak);
        if ref trough dx>ref trough sx
           value=(ref_trough_dx-ref_trough_sx)*(wavelenght_peak-
           wavelenght trough sx)/(wavelenght trough dx-
           wavelenght trough sx); %valore ausiliario
         else
             value=(ref_trough_sx-ref_trough_dx)*
               (wavelenght_trough_dx-wavelenght_peak)/
              (wavelenght trough dx-wavelenght trough sx);
         end
        A=ref trough sx ref trough dx];
        M=min(\overline{A}); \sininim\sigma delle riflettanze delle valli
```

```
 index8=(ref_peak-(M+value))/ref_trough_dx;
        matrix\_index(i,j)=index8; %matrice contenente gli index8
         di ogni pixel
     end
end
figure, pcolor(matrix_index), shading interp
matrix index(204,856)
max(max(matrix_index))
```
#### **APPENDICE D**

Di seguito viene riportato il codice implementato per il calcolo del Local RX. Dopo aver caricato la matrice di riflettanza precedentemente ottenuta, vengono definite a priori le dimensioni delle finestre quadrate concentriche (IWR, OWR e GBW) in relazione alla possibile dimensione del target che si desidera rilevare. Successivamente, attraverso un ciclo for, per ogni pixel analizzato viene calcolato il parametro RX: per ognuno di essi vengono individuate le rispettive finestre quadrate concentriche centrate in essi, viene calcolata la media locale dello sfondo, la matrice di covarianza spettrale locale dello sfondo e infine si ottiene il valore del Local RX, che viene salvato all'interno della matrice 'rx'. Per comprendere meglio il risultato viene inoltre resa disponibile una rappresentazione grafica di esso.

```
41
clear all
close all
clc
%aa=load('cubo.mat');
a=aa.data cube R;
clear aa;
%% definizione dei parametri delle aree
l iwr=25;
l_owr_ext=91;
l_owr_int=33;
l iwr 2=(l iwr-1)/2;
l owr ext 2=(1 owr ext-1)/2;
l owr int 2=(1 owr int-1)/2;
%inner window=[197 695 25 25]; %regione quadrata sangue
soggetto 1
outer window ext=[159 646 91 91]; %regione quadrata owr
esterna
outer window int=[184 684 33 33]; %regione quadrata owr
interna
ind i=round(l owr ext/2);
ind j=round(1024-1-1 owr ext/2);
w = warning ('off', 'all');
rx = zeros(int i-ind j, ind i-ind j);for i=ind_i:ind_j
     i
     for j=ind_i:ind_j
        inv=[i-1iwr 2 j-1iwr 2 1iwr 1iwr]; %quadrato
         25x25
        owr ext=[i-1 owr ext 2 j-1 owr ext 2 l owr ext
```

```
1 owr ext]; %quadrato 91x91
        owr int=[i-l] owr int 2 j-1 owr int 2 1 owr int
        1 owr int]; %quadrato 33x33
         x=a(i,j,:); %pixel analizzato
        x = squareeze(x);mat ext=a(our ext(2):our ext(2)+owr ext(4), owr ext(1):owr ext(1)+owr ext(3),:); %lettura owr ext
        Mat int=a(owr int(2):owr int(2)+owr int(4), owr int(1)
        :owr int(1)+owr int(3),:); &lettura owr int
        m1=mean(mat ext, [1 2]);
        m2=mean(mat int, [1 2]);
         m=m1-m2; %calcolo media owr
         m=squeeze(m);
        ml = squareeze(m1);
        m2=squeeze(m2);
        s ext=(1/((1 \text{ our ext}^*1 \text{ our ext})-1))*(x-m1)*(x-m1)';
        %matrice covarianza ext formula s=(1/n-1)*sommatoria
         per ogni pixel((x-m)*(x-m)'), n numero pixel
         dentro owr
        s int=(1/((1 \text{owr int*1owr int})-1))*(x-m2)*(x-m2)';
         %matrice covarianza int
        s=s ext-s int;
        ss=inv(s); %inversa matrice covarianza
        lrx = ((x-m)') * ss * (x-m); % <i>calcolo local rx</i>rx(i, j)=lrx; tanice in cui salvo i lrx per ogni
         pixel
     end
save('rx.mat','rx')
figure, surf(rx,'EdgeColor', 'none');view(0,90)
```
end

### **APPENDICE E**

Di seguito viene riportato l'algoritmo implementato con il fine di evidenziare dove vengono rilevate le anomalie dal codice relativo al calcolo dell'RX, in corrispondenza dell'immagine analizzata. Questo viene effettuato attraverso la sovrapposizione di due immagini: una contenente le anomalie rilevate e l'altra raffigurante l'immagine oggetto di analisi. La soglia impostata come valore di riferimento è 0.1\*10^30.

```
clear all
close all
clc
load('rx.mat')
aa=load('cubo.mat');
a=aa.data cube R;
clear aa;
index=find(rx<-0.1*10^30);[I,J] = ind2sub(size(rx),index);size(I)
figure, pcolor(a(:,(:,20)), shading interp
hold on
scatter(I, J, 'r')hold off
```
### **APPENDICE F**

Di seguito è illustrata la procedura relativa all'ottenimento dell'equazione della curva che meglio approssima i dati relativi allo spettro della traccia biologica scelta come riferimento. In input vengono caricati i vettori 'wave' e 'sp', il primo contenente le lunghezze d'onda prese in considerazione, il secondo contenente lo spettro relativo al golden standard. Dopo aver scelto come equazione di riferimento un polinomio di grado 8, viene generata la curva, e quindi l'equazione, di questo grado che meglio approssima i dati relativi allo spettro del campione di riferimento. Questa è stata infine salvata come 'equazione'.

```
clear all
close all
clc
%load('sp.mat')
load('wave.mat')
% Set up fittype and options.
ft = fittype('poly8');
% Fit model to data.
[fitresult, qof] = fit( wave', sp', ft, 'Normalize', 'off');
% Plot fit with data.
figure( 'Name', 'untitled fit 1' );
h = plot( fitresult, wave', sp' );
legend( h, 'sp vs. wave', 'untitled fit 1', 'Location', 
'NorthEast', 'Interpreter', 'none' );
% Label axes
xlabel( 'wave', 'Interpreter', 'none' );
ylabel( 'sp', 'Interpreter', 'none' );
grid on
p1=fitresult.p1;
p2=fitresult.p2;
p3=fitresult.p3;
p4=fitresult.p4;
p5=fitresult.p5;
p6=fitresult.p6;
p7=fitresult.p7;
p8=fitresult.p8;
p9=fitresult.p9;
x=wave';
%% Set up fittype and options.
\text{E} = \left[ \text{num2str(p1)} \quad \text{I} \cdot \text{x.} \cdot \text{B} \right];
```

```
% e2=[num2str(sign(p2)) num2str(p2) '*x.^7'];
\frac{1}{2} e3=[num2str(sign(p3)) num2str(p3) \frac{1}{2} '*x.^6'];
\frac{1}{6} e4=[num2str(sign(p4)) num2str(p4) '*x.^5'];
% e5=[num2str(sign(p5)) num2str(p5) '*x.^4'];
% e6=[num2str(sign(p6)) num2str(p6) '*x.^3'];
% e7=[num2str(sign(p7)) num2str(p7) '*x.^2'];
\frac{1}{2} e8=[num2str(sign(p8)) num2str(p8) \frac{1}{2}, \frac{1}{2};
prec=9;
e1=['(' num2str(p1, prec) ') ' ' 'x^8++'];
e2=['(' num2str(p2, prec) ') ' ' ' *x^27+'];
e3=['(' num2str(p3, prec) ')' '*x^6+'];
e4=['('num2str(p4,prec) ') ' ' '**x^5++'];
e5=['(' num2str(p5, prec) ') ' ' ' x^4''];
e6=['(' num2str(p6,prec) ')' '*x^3+'];
e7=['(' num2str(p7,prec) ')' '*x^2+'];
e8=['('num2str(p8, prec)')' ' 'x^1+'];
e9=['(' num2str(p9,prec) ')' ''];
```

```
% equazione=['a*(' e1 e2 e3 e4 e5 e6 e7 e8 ')+b'];
equazione=[e1 e2 e3 e4 e5 e6 e7 e8 e9 '+b'];
save ('equazione.mat', 'equazione');
```
### **APPENDICE G**

Di seguito è riportato il codice relativo all'individuazione della curva che meglio approssima lo spettro di ogni pixel, con conseguente salvataggio dei termini noti e errori, per ogni pixel, in due matrici distinte, 'matrice\_termini\_noti' e 'matrice\_errori'.

```
clear all
close all
clc
load('wave.mat');
info=read envihdr('image.hdr');
data cube=multibandread('image.dat',info.size,info.format,0,info.i
nterleave,info.machine);
rows=info.size(1);
columns=info.size(2);
aa=load('cubo.mat');
a=aa.data_cube_R;
clear aa;
load('equazione.mat')
ft = fittype( equazione, 'independent', 'x', 'dependent', 'y' );
opts = fitoptions( 'Method', 'NonlinearLeastSquares' );
opts.Display = 'Off';
opts.StartPoint = 0;
for i=1:rows
     for j=1:columns
        spettro pixel=a(i,j,:); %individuazione spettro di un
         pixel
        sp_pixel=squeeze(spettro_pixel);
        [fitresult, qof] = fit( wave', sp pixel, ft, opts );
        matrice termini noti(i,j)=coeffvalues(fitresult);
         %memorizzazione termini noti in matrice
        matrice errori(i,j)=gof.rmse; %memorizzazione errori in
         matrice
     end
end
save('matrice termini noti.mat', 'matrice termini noti');
```

```
save('matrice errori.mat','matrice errori');
```
### **APPENDICE H**

Di seguito è riportato il codice che consente di ottenere la rappresentazione grafica dei dati salvati nelle matrici 'matrice termini noti' e 'matrice errori'.

```
clear all
close all
clc
load('matrice termini noti 2.mat');
load('matrice_errori_2.mat');
matrice termini noti=matrice termini noti(:,,:,1);matrice_errori=matrice errori(:,:,1);
figure, pcolor(matrice termini noti), shading interp %0 su sangue
figure, pcolor(abs(matrice termini noti)), shading interp %0 su
sangue
limite=0.05;
mm errori=reshape(matrice errori, size(matrice errori, 1) *size(matri
ce errori,2), 1);
ind=find(mm_errori>limite);
mm_errori(ind)=limite;
m errori=reshape(mm errori, size(matrice errori, 1), size(matrice err
ori,2));
figure, pcolor(matrice errori), shading interp %0 su sangue
figure, pcolor(m errori), shading interp %0 su sangue
% axis([1 1024 1 1024 0 0.05])
```
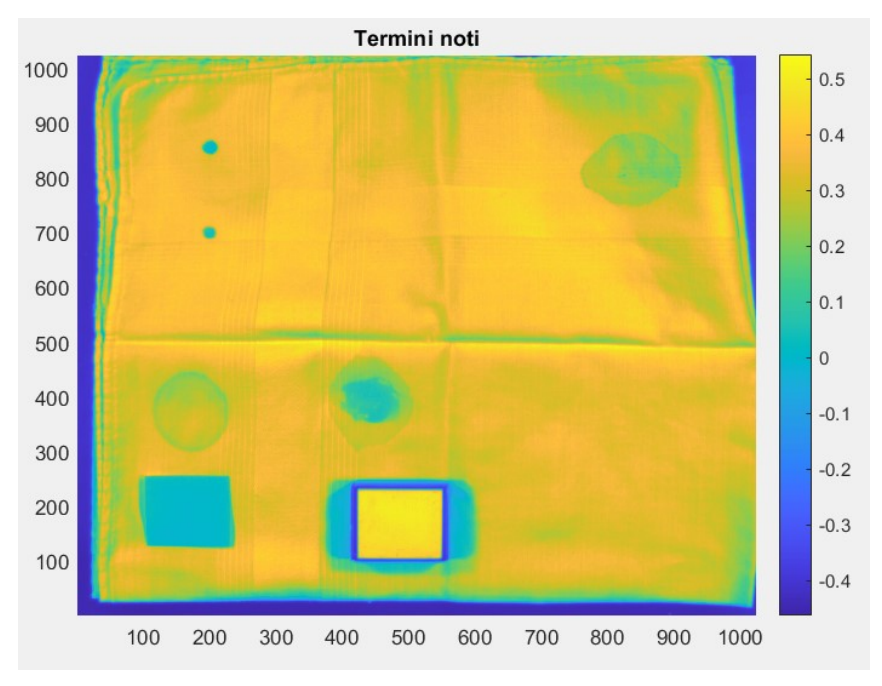

Figura 4.13 - Rappresentazione grafica della matrice dei termini noti delle varie sostanze. Scala compresa tra -0.4 e 0.5 con passo 0.1.

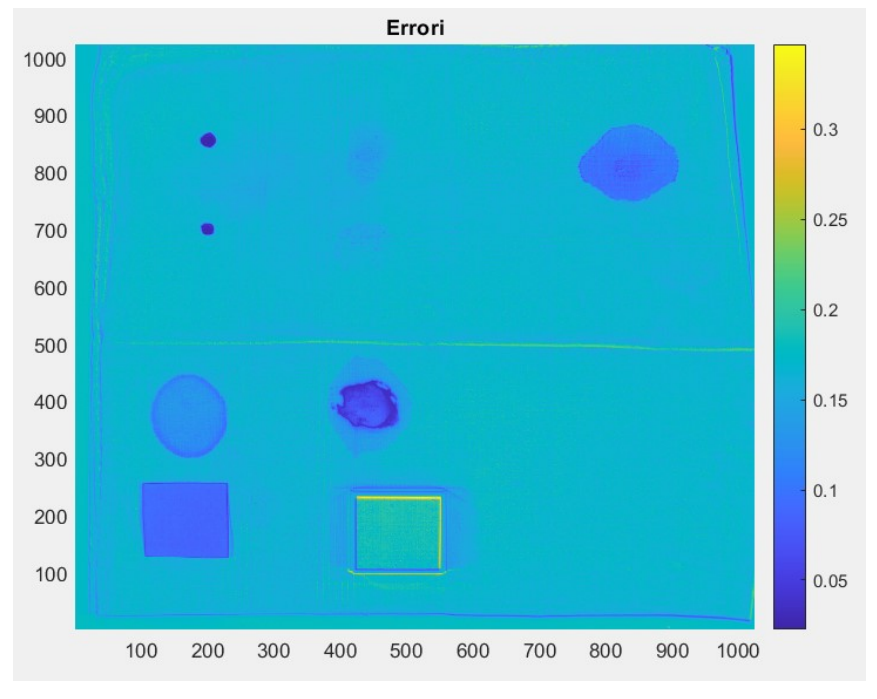

Figura 4.14 - Rappresentazione grafica della matrice degli errori delle varie sostanze. Scala compresa tra -0.05 e 0.3 con passo 0.05.

### **APPENDICE I**

Di seguito è riportato il codice implementato per il calcolo delle matrici contenenti gli errori e i termini noti al variare del numero di linee spettrali considerate. Quest'ultimo è limitato dal fatto che è stato scelto un polinomio di grado 8 per rappresentare le curve che meglio approssimano gli spettri di ogni pixel. Infatti è opportuno che il numero minimo di linee spettrali considerate sia almeno superiore a 9, in modo tale da consentire la costruzione della polinomiale della forma scelta. I dati ottenuti attraverso questo codice sono due matrici tridimensionali in cui in ogni "pagina" si trovano gli errori o i termini noti relativi ad ogni pixel in corrispondenza del numero di linee spettrali considerate.

```
clear all
close all
clc
load('wave.mat');
info=read_envihdr('image.hdr');
data cube=multibandread('image.dat',info.size,info.format,0,info.i
nterleave,info.machine);
rows=info.size(1);
columns=info.size(2);
aa=load('cubo.mat');
a=aa.data cube R;
clear aa;
load('equazione.mat')
ft = fittype( equazione, 'independent', 'x', 'dependent', 'y' );
opts = fitoptions( 'Method', 'NonlinearLeastSquares' );
opts.Display = 'Off';
opts.StartPoint = 0;
%for k=1:43 %43 %fino a k=43 ho almeno 10 lambda % ind=[1 \quad 4487 130 173 216 259 302 345 388]
     ind=1:k:size(wave,2); %vettore che contiene l'indice (nel
     vettore wave) delle lambda che considero
    wave corr=wave(ind);
     for i=1:rows
         for j=1:columns
            spettro pixel=a(i,j,ind); %individuazione spettro di
             un pixel
            sp_pixel=squeeze(spettro_pixel);
            [fitresult, gof] = fit( wave corr', sp pixel, ft, opts
             );
```

```
matrice _termini\_noti(i,j,k)=coeffvalues(fitresult); %memorizzazione termini noti in matrice
            matrice errori(i,j,k)=gof.rmse; %memorizzazione errori
             in matrice
         end
    end
end
save('matrice_termini_noti.mat',matrice_termini_noti);
save('matrice_errori.mat',matrice errori);
```
### **APPENDICE L**

Di seguito è riportato il codice implementato per l'analisi delle matrici dei termini noti e degli errori al variare del numero di linee spettrali considerate. Per prima cosa, dopo aver caricato le matrici di interesse, sono state memorizzate le posizioni delle aree relative ad ogni sostanza, per poi individuarle all'interno delle matrici dei termini noti e degli errori. In questo modo è possibile calcolare la media dei termini noti e la media degli errori relativi ad ognuna delle sostanze prese in esame. Queste vengono poi riportate in ordinata in due grafici distinti, in cui in ascissa viene invece espresso il numero di linee spettrali considerato.

```
clear all
close all
clc
errori=load('matrice errori 2.mat');
errori=errori.matrice errori;
termini noti=load('matrice termini noti 2.mat');
termini noti=termini noti.matrice termini noti;
%pos_=[xmin ymin width height] %posizioni ottenute usando 
getPosition su spettri_sostanze.m %posizioni arrotondate 
pos sangue soggetto2=[196.26 694.64 8.93 10.42];
pos_sangue_soggetto2=round(pos sangue soggetto2);
pos sangue soggetto1=[194.85 850.16 12.33 10.89];
pos sangue soggetto1=round(pos sangue soggetto1);
pos quadrato rosso=[129.3 152.43 68.12 64.6];
pos quadrato rosso=round(pos quadrato rosso);
pos_cotone=[295.35 161.99 31.93 28.71];
pos cotone=round(pos cotone);
pos amaro lucano=[148.46 358.18 34.06 28.71];
pos amaro lucano=round(pos amaro lucano);
pos_ketchup=[431.602 374.93 25.55 28.71];
pos ketchup=round(pos ketchup);
%individuo sottomatrice errori relativa a ogni sostanza 
mat er sangue soggetto2=errori(pos sangue soggetto2(2):pos sangue
soggetto2(2)+pos_sangue_soggetto2(4),pos_sangue_soggetto2(1):pos_s
angue soggetto2(1)+pos sangue soggetto2(3),:);
mat er sangue soggetto1=errori(pos sangue soggetto1(2):pos sangue
soggetto1(2)+pos_sangue_soggetto1(4),pos_sangue_soggetto1(1):pos_s
angue soggetto1(1)+pos sangue soggetto1(3),:);
mat er quadrato rosso=errori(pos quadrato rosso(2):pos quadrato ro
sso(2)+pos quadrato rosso(4),pos quadrato rosso(1):pos quadrato ro
sso(1)+pos quadrato rosso(3),:);
mat er cotone=errori(pos cotone(2):pos cotone(2)+pos cotone(4),pos
cotone(1):pos cotone(1)+pos cotone(3),:);
mat er amaro lucano=errori(pos amaro lucano(2):pos amaro lucano(2)
+pos_amaro_lucano(4),pos_amaro_lucano(1):pos_amaro_lucano(1)+pos_a
maro lucano(3),:);
```
mat er ketchup=errori(pos ketchup(2):pos ketchup(2)+pos ketchup(4) , pos ketchup(1): pos ketchup(1)+pos ketchup(3),:);

%individuo sottomatrice termini noti relativa a ogni sostanza mat ter sangue soggetto2=termini noti(pos sangue soggetto2(2):pos sangue soggetto2(2)+pos sangue soggetto2(4), pos sangue soggetto2(1 ):pos sangue soggetto2(1)+pos sangue soggetto2(3),:); mat ter sangue soggetto1=termini noti(pos sangue soggetto1(2):pos sangue soggetto1(2)+pos sangue soggetto1(4), pos sangue soggetto1(1 ):pos sangue soggetto1(1)+pos sangue soggetto1(3),:); mat ter quadrato rosso=termini noti(pos quadrato rosso(2):pos quad rato rosso(2)+pos quadrato rosso(4),pos quadrato rosso(1):pos quad rato  $rosso(1)+pos$  quadrato  $rosso(3)$ ,:); mat ter cotone=termini noti(pos cotone(2):pos cotone(2)+pos cotone (4), pos cotone(1): pos cotone(1) + pos cotone(3),:); mat ter amaro lucano=termini noti(pos amaro lucano(2):pos amaro lu cano(2)+pos\_amaro\_lucano(4),pos\_amaro\_lucano(1):pos\_amaro\_lucano(1 )+pos amaro lucano $(3)$ ,:);

mat ter ketchup=termini noti(pos ketchup(2):pos ketchup(2)+pos ket chup(4), pos ketchup(1): pos ketchup(1)+pos ketchup(3),:);

%media e squeeze errori relativa a ogni sostanza media errori sangue soggetto2=mean(mat er sangue soggetto2,  $[1 2]$ ); media\_errori\_sangue\_soggetto2=(squeeze(media\_errori\_sangue\_soggett o2))'; media errori sangue soggetto1=mean(mat er sangue soggetto1, [1 2]); media\_errori\_sangue\_soggetto1=(squeeze(media\_errori\_sangue\_soggett o1))'; media errori quadrato rosso=mean(mat er quadrato rosso, [1 2]); media errori quadrato rosso=(squeeze(media errori quadrato rosso))  $^{\prime}$  ; media errori cotone=mean(mat er cotone, [1 2]); media errori cotone=(squeeze(media errori cotone))'; media errori amaro lucano=mean(mat er amaro lucano, [1 2]); media errori amaro lucano=(squeeze(media errori amaro lucano))'; media errori ketchup=mean(mat er ketchup, [1 2]); media\_errori\_ketchup=(squeeze(media\_errori\_ketchup))'; %media e squeeze termini noti relativa a ogni sostanza media termini noti sangue soggetto2=mean(mat ter sangue soggetto2, [1 2]); media termini noti sangue soggetto2=(squeeze(media termini noti sa nque soggetto2))'; media termini noti sangue soggetto1=mean(mat ter sangue soggetto1,  $[1 2]$ ; media termini noti sangue soggetto1=(squeeze(media termini noti sa nque soggetto1))'; media termini noti quadrato rosso=mean(mat ter quadrato rosso, [1 2]);

media termini noti quadrato rosso=(squeeze(media termini noti quad rato\_rosso))'; media termini noti cotone=mean(mat ter cotone,  $[1 2]$ ); media termini noti cotone=(squeeze(media termini noti cotone))'; media termini noti amaro lucano=mean(mat ter amaro lucano, [1 2]); media termini noti amaro lucano=(squeeze(media termini noti amaro lucano))'; media termini noti ketchup=mean(mat ter ketchup, [1 2]); media<sup>t</sup>ermini noti ketchup=(squeeze(media termini noti ketchup))';

%linee spettrali considerate costituirà asse ascisse del plot for k=1:43

```
linee spettrali considerate(1, k)=size(1:k:388, 2);
end
```
plot(linee spettrali considerate, media errori sangue soggetto2, lin ee spettrali considerate, media errori sangue soggetto1, linee spett rali considerate, media errori quadrato rosso, linee spettrali consi derate, media errori cotone, linee spettrali considerate, media error i amaro lucano, linee spettrali considerate, media errori ketchup); plot(linee spettrali considerate, media termini noti sangue soggett o2, linee spettrali considerate, media termini noti sangue soggetto1 , linee spettrali considerate, media termini noti quadrato rosso, lin ee spettrali considerate, media termini noti cotone, linee spettrali \_considerate,media\_termini\_noti\_amaro\_lucano,linee\_spettrali\_consi derate, media termini noti ketchup);

# **BIBLIOGRAFIA**

Michael West, John Grossmann, Chris Galvan, *Commercial Snapshot Spectral Imaging: The Art of the Possible,* 2018.

Selex ES, *Strumentazione Ottica Iperspettrale: Applicazioni da piattaforme spaziali e avioniche per la tutela ambientale,* Roma, Casa dell'Aviatore, 2014.

Jie Yang, *Crime Scene Blood Evidence Detection Using Spectral Imaging,* 2019.

Kuula J., Puupponen H-H., Rinta H., Pӧlӧnen I., *The challeges of analysing blood stains with hyperspectral imaging,* 2014.

Alessio Vaccaro, *Il telerilevamento iperspettrale: messa a punto e calibrazione di una camera iperspettrale,* 2017.

Qiandong Guo, Ruiliang Pu, Jun Cheng, *Anomaly Detection from Hyperspectral Remote Sensing Imagery,* 2016.

Oleg Kuybeda, David Malah, Meir Barzohar, *Local-global background modeling for anomaly detection in hyperspectral images,* 2009.

Chunhui Zhao, Yulei Wang, Bin Qi, Jia Wang, *Global and Local Real-Time Anomaly Detectors for Hyperspectral Remote Sensing Imagery,* 2015.

Chunhui Zhao, Xifeng Yao, Bormin Huang, *Real-Time Anomaly Detection Based on a Fast Recursive Kernel RX Algorithm,* 2016.

Jaana kuula, Ilkka Pölönen, Hannu-Heikki Puupponen, Tuomas Selander, Tapani Reinikainen, Tapani Kalenius, Heikki Saari, *Using VIS/NIR and IR spectral cameras for detecting and separating crime scene details,* 2012.

Mohsen Zare-Baghbidi, Saeid Homayouni, Kamal Jamshidi, *Improving the RX Anomaly Detection Algorithm for Hyperspectral Images using FFT,* 2015.

José Manuel Molero, Ester M. Garzón, Inmaculada García, Antonio Plaza, *Analysis and Optimizations*  of Global and Local Versions of the RX Algorithm for Anomaly Detection in Hyperspectral Data, 2013.

Dimitris G. Manolakis, Ronald B. Lockwood, Thomas W. Cooley, *Hyperspectral Imaging Remote Sensing: Physics, Sensors, and Algorithms,* 2016.

Raza, A., Jost, S., Dubail M., Dumortier, D., *Simplified hyperspectral camera calibration for accurate radiometric measurements,* 2019.

# **SITOGRAFIA**

<https://www.microimages.com/documentation/Tutorials/hyprspec.pdf>

<http://view.24mags.com/mera/forensic-hyperspectral-camera#/page=2>

[https://en.wikipedia.org/wiki/File:Specim\\_aisaowl\\_outdoor.png](https://en.wikipedia.org/wiki/File:Specim_aisaowl_outdoor.png)

<https://www.specim.fi/iq/manual/software/iq/topics/illumination.html>

[http://infocom.uniroma1.it/~picar/Dispense/Riferimenti%20per%20Elettroottica/1INTRODUZIONE](http://infocom.uniroma1.it/~picar/Dispense/Riferimenti%20per%20Elettroottica/1INTRODUZIONE%20SISTEMI%20OTTICI.pdf) [%20SISTEMI%20OTTICI.pdf](http://infocom.uniroma1.it/~picar/Dispense/Riferimenti%20per%20Elettroottica/1INTRODUZIONE%20SISTEMI%20OTTICI.pdf)

<http://spettroscopia.uai.it/Gli%20strumenti%20per%20la%20spettroscopia.htm>

[http://www.ricercasit.it/public/documenti/Dottorato/Formazione%20interna%20dottorandi/Teler](http://www.ricercasit.it/public/documenti/Dottorato/Formazione%20interna%20dottorandi/Telerilevamento%20-%20Sensori%20e%20piattaforme%20-%20Silvia%20dalla%20Costa/Presentazione_tlr_VE.pdf) [ilevamento%20-%20Sensori%20e%20piattaforme%20-](http://www.ricercasit.it/public/documenti/Dottorato/Formazione%20interna%20dottorandi/Telerilevamento%20-%20Sensori%20e%20piattaforme%20-%20Silvia%20dalla%20Costa/Presentazione_tlr_VE.pdf) [%20Silvia%20dalla%20Costa/Presentazione\\_tlr\\_VE.pdf](http://www.ricercasit.it/public/documenti/Dottorato/Formazione%20interna%20dottorandi/Telerilevamento%20-%20Sensori%20e%20piattaforme%20-%20Silvia%20dalla%20Costa/Presentazione_tlr_VE.pdf)

<https://www.microgeo.it/public/userfiles/Iperspettrale/document-ilovepdf-compressed.pdf>

<https://senop.fi/contentAsset/raw-data/3faea577-559a-487d-876a-b2e3c33f7acb/fileAsset>

<https://it.emcelettronica.com/le-sorgenti-di-rumore-nei-sensori-dimmagine-ccd>

# **RINGRAZIAMENTI**

*In primis vorrei ringraziare il prof. Paolo Castellini, relatore di questa tesi, che mi ha permesso di realizzare questo elaborato mostrando disponibilità, cortesia e fiducia nei miei confronti, e manifestando profondo interesse verso il mio lavoro.* 

*Colgo l'occasione per ringraziare anche Leonardo Melappioni, con cui ho avuto il piacere di collaborare, che si è sempre reso disponibile nel chiarire i miei dubbi e soddisfare le mie curiosità.*

*Desidero ringraziare per questo traguardo i miei genitori, che mi hanno sempre sostenuta e incoraggiata, che mi hanno lasciata libera di scegliere la mia strada fornendomi un'educazione tale da intraprendere un percorso in maniera consapevole, e mio fratello, sempre pronto a rassicurarmi e a gioire con me ad ogni mio traguardo. Vi sono infinitamente grata.*

*Un grazie speciale va a Gianluigi, colui che più di chiunque altro mi ha supportata, ma soprattutto sopportata, in questi anni. Senza la sua costante presenza probabilmente non sarei dove mi trovo ora. Negli ultimi anni, che solo pochi sanno quanto siano stati impegnativi per me, senza giudicare mi ha presa per mano, conducendomi dove sono ora. Ha accettato i miei cambiamenti, adattandosi e non allontanandosi. Tutto questo ha contribuito a farmi raggiungere questo traguardo nel migliore dei modi. Un grazie non sarà mai abbastanza.*

*Con lui ringrazio anche la sua famiglia, che mi ha accolta sin dal primo giorno come parte di essa.*

*Un grazie dal profondo del cuore va alle mie amiche: Elena, Elisa, Caterina, Giorgia e Veronica.*

*Elena, l'amica d'infanzia, colei che c'è sempre stata. Non ha mai smesso di credere in me, di incoraggiarmi, di sostenermi, di essere presente. Grazie per avermi scelta come compagna di vita.*

*Elisa, una delle persone più sincere e dolci che io conosca, sempre pronta a tendermi una mano quando ne ho bisogno. Grazie per essere ancora qui accanto a me, dopo così tanti anni.*

*Caterina e Giorgia, sono state una guida durante l'adolescenza e oggi sono compagne di avventure. Grazie per avermi fatto crescere accanto a voi.*

*Veronica, l'ultima entrata a far parte del gruppo. Ragazza timida ma con molta voglia di fare, apparentemente silenziosa ma con molto da dire. Grazie per avermi permesso di conoscere pian piano la persona meravigliosa che sei.* 

*Desidero ringraziare anche Andrea, sempre pronto ad ascoltare e a far sorridere le persone che lo circondano, trasmettendo una buona dose di spensieratezza.* 

*Un grazie va poi al resto del gruppo, a chi vedo più spesso e a chi non vedo da tempo. Tutti avete contribuito a farmi diventare come sono ora e sono orgogliosa di aver trascorso parte del mio tempo con ognuno di voi.*

*Ringrazio poi i miei compagni di corso con cui ho condiviso questi tre anni: Bianca, Bisu, Checco, Dado, Diego, Samu, Cioxe, Gabri, Forco, Leo, Simo, Gallo, Dino, Simo, Nico e Filo. Senza di voi non sarebbe stato lo stesso.*

*Infine, ma non meno importanti, ringrazio tutte le persone che ho conosciuto in palestra, coloro che più che compagni di allenamento sono compagni di aperitivi e cene, coloro che dopo giornate di studio mi hanno fatta svagare e divertire.* 

*Senza di voi tutto questo non sarebbe stato possibile.* 

*Grazie.*